# **PaddleHelix**

*Release 1.0.0*

**2021, Baidu Inc.**

**Sep 26, 2023**

# **OVERVIEW**

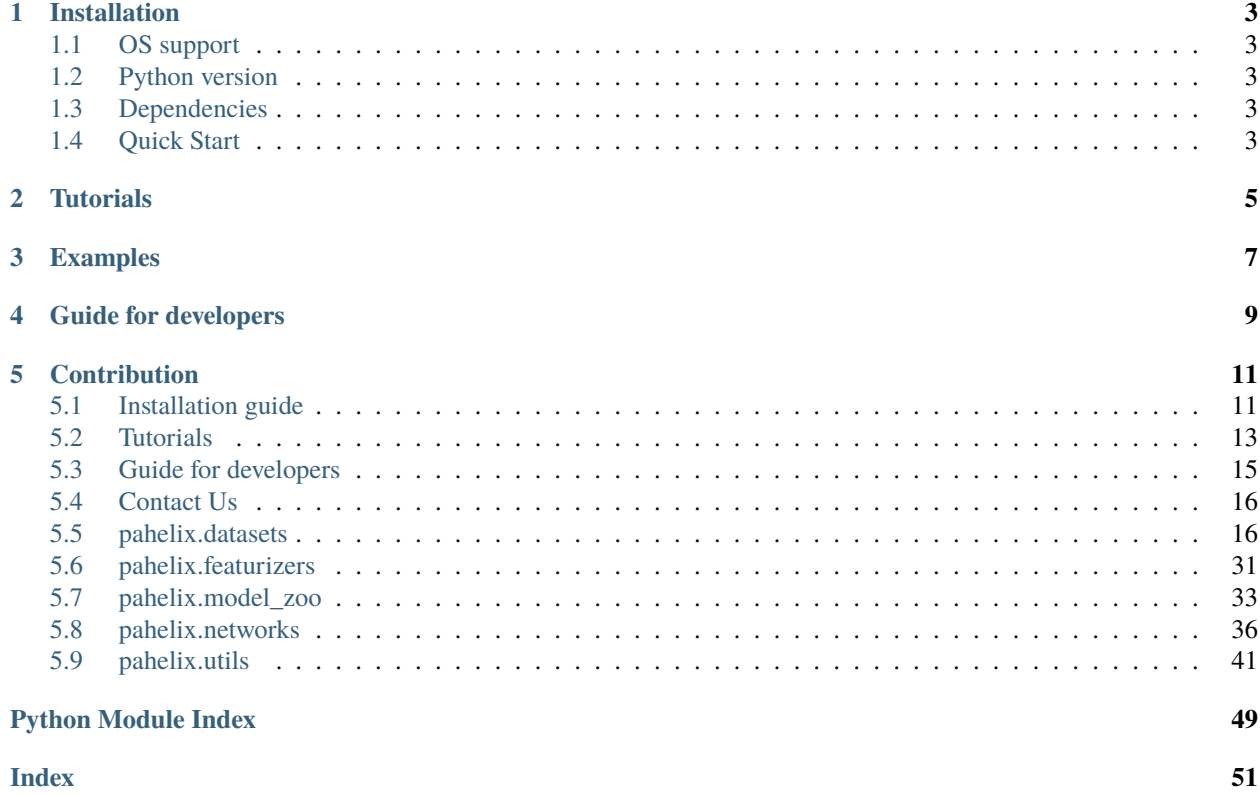

# <mark>가 72꽃 PaddleHelix</mark>

## **ONE**

# **INSTALLATION**

# <span id="page-6-1"></span><span id="page-6-0"></span>**1.1 OS support**

Windows, Linux and OSX

# <span id="page-6-2"></span>**1.2 Python version**

Python **3.6, 3.7**

# <span id="page-6-3"></span>**1.3 Dependencies**

- PaddlePaddle **>= 2.0.0rc0**
- $pgl$  > = 2.1

# <span id="page-6-4"></span>**1.4 Quick Start**

• PaddleHelix can be installed directly with pip:

\$ pip install paddlehelix

• or install from source:

\$ pip install --upgrade git+https://github.com/PaddlePaddle/PaddleHelix.git

**Note:** Please check our *[Installation guide](#page-14-1)* part for full installation prerequisites and guide.

**TWO**

# **TUTORIALS**

- <span id="page-8-0"></span>• We provide abundant *[Tutorials](#page-16-0)* to help you navigate the repository and start quickly.
- PaddleHelix is based on [PaddlePaddle,](https://github.com/paddlepaddle/paddle) a high-performance Parallelized Deep Learning Platform.

# **THREE**

# **EXAMPLES**

- <span id="page-10-0"></span>• [Compound Representation Learning and Property Prediction](https://github.com/PaddlePaddle/PaddleHelix/tree/dev/apps/pretrained_compound)
- [Protein Representation Learning and Property Prediction](https://github.com/PaddlePaddle/PaddleHelix/tree/dev/apps/pretrained_protein)
- [Drug Target Interaction](https://github.com/PaddlePaddle/PaddleHelix/tree/dev/apps/drug_target_interaction)
- [Molecular Generation](https://github.com/PaddlePaddle/PaddleHelix/tree/dev/apps/molecular_generation)
- [Drug Drug Synergy](https://github.com/PaddlePaddle/PaddleHelix/tree/dev/apps/drug_drug_synergy)
- [LinearRNA](https://github.com/PaddlePaddle/PaddleHelix/tree/dev/c/pahelix/toolkit/linear_rna)

**FOUR**

# **GUIDE FOR DEVELOPERS**

<span id="page-12-0"></span>• If you need help in modifying the source code of **PaddleHelix**, please see our *[Guide for developers](#page-18-0)*.

# **FIVE**

# **CONTRIBUTION**

<span id="page-14-0"></span>If you would like to develop and maintain PaddleHelix with us, please refer to our [GitHub repo.](https://github.com/PaddlePaddle/PaddleHelix)

# <span id="page-14-1"></span>**5.1 Installation guide**

## **Table of Contents**

- *[Installation guide](#page-14-1)*
	- **–** *[Prerequisites](#page-14-2)*
		- **–** *[Dependencies](#page-14-3)*
		- **–** *[Instruction](#page-15-0)*

# <span id="page-14-2"></span>**5.1.1 Prerequisites**

- OS support: Windows, Linux and OSX
- Python version: **3.6, 3.7**

# <span id="page-14-3"></span>**5.1.2 Dependencies**

(- means no specific version requirement for that package)

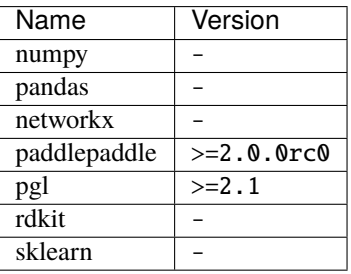

## <span id="page-15-0"></span>**5.1.3 Instruction**

Since PaddleHelix depends on the paddlepaddle of version 2.0.0rc0 or above, and rdkit cannot be installed directly using pip, we suggest using conda to create a new environment for the installation. Detailed instruction is shown below:

- If you do not have conda installed, please [install](https://docs.conda.io/projects/conda/en/latest/user-guide/install/) it at first:
- Create a new environment with conda:

\$ conda create -n paddlehelix python=3.7

• Activate the environment just created:

\$ conda activate paddlehelix

• Install rdkit using conda:

\$ conda install -c conda-forge rdkit

- Install the right version of paddlepaddle according to the device (CPU/GPU) you want to run PaddleHelix on.
- 1) If you want to use the GPU version of paddlepaddle, run this:

\$ python -m pip install paddlepaddle-gpu -f https://paddlepaddle.org.cn/whl/stable.html

2) Or if you want to use the CPU version of paddlepaddle, run this:

\$ python -m pip install paddlepaddle -i https://mirror.baidu.com/pypi/simple

**Note:** The version of paddlepaddle should be higher than **2.0**. Check [paddlepaddle official document](https://www.paddlepaddle.org.cn/documentation/docs/en/2.0-rc1/install/index_en.html) for more installation guide.

• Install **pgl** using pip:

\$ pip install pgl

• Install **PaddleHelix** using pip:

\$ pip install paddlehelix

• The installation is done!

**Note:** After playing, if you want to deactivate the conda environment, do this:

\$ conda deactivate

# <span id="page-16-0"></span>**5.2 Tutorials**

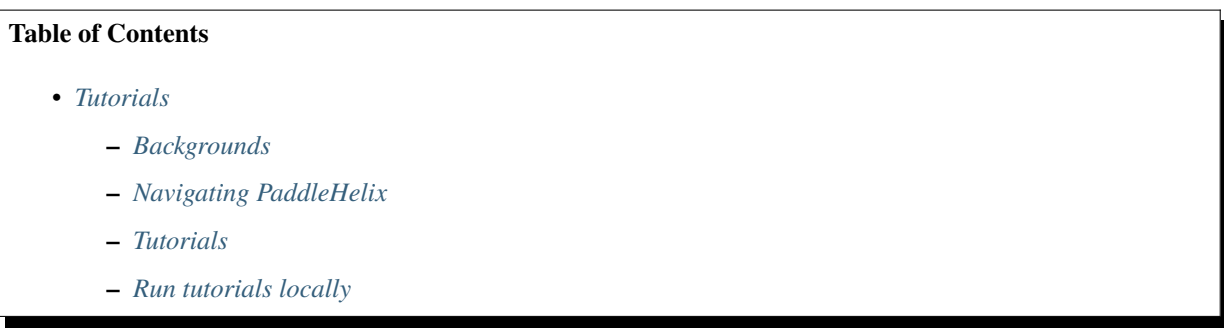

## <span id="page-16-1"></span>**5.2.1 Backgrounds**

Machine learning (ML), especially deep learning (DL), is playing an increasingly important role in the pharmaceutical industry and bio-informatics. For instance, the DL-based methodology is found to predict the [drug target interaction](https://www.researchgate.net/publication/334088358_GraphDTA_prediction_of_drug-target_binding_affinity_using_graph_convolutional_networks) and [molecule properties](https://pubmed.ncbi.nlm.nih.gov/30165565/) with reasonable precision and quite low computational cost, while those properties can only be accessed through *in vivo*/ *in vitro* experiments or computationally expensive simulations (molecular dynamics simulation etc.) before. As another example, *in silico* [RNA folding](https://www.researchgate.net/publication/344954534_LinearFold_Linear-Time_Prediction_of_RNA_Secondary_Structures) and [protein folding](https://www.researchgate.net/publication/338619491_Improved_protein_structure_prediction_using_potentials_from_deep_learning) are becoming more likely to be accomplished with the help of deep neural models. The usage of ML and DL can greatly improve efficiency, and thus reduce the cost of drug discovery, vaccine design, etc.

In contrast to the powerful ability of DL metrics, a key challenge lying in utilizing them in the drug industry is the contradiction between the demand for huge data for training and the limited annotated data. Recently, there is a tremendous success in adopting self-supervised learning in natural language processing and computer vision, showing that a large corpus of unlabeled data can be beneficial to learning universal tasks. In molecule representations, there is a similar situation. We have a large amount of unlabeled data, including protein sequences (over 100 million) and compounds (over 50 million) but relatively small annotated data. It is quite promising to adopt the DL-based pre-training technique in the representation learning of chemical compounds, proteins, RNA, etc.

**PaddleHelix** is a high-performance ML-based bio-computing framework. It features large-scale representation learning and easy-to-use APIs, providing pharmaceutical and biological researchers and engineers convenient access to the most up-to-date and state-of-the-art AI tools.

## <span id="page-17-0"></span>**5.2.2 Navigating PaddleHelix**

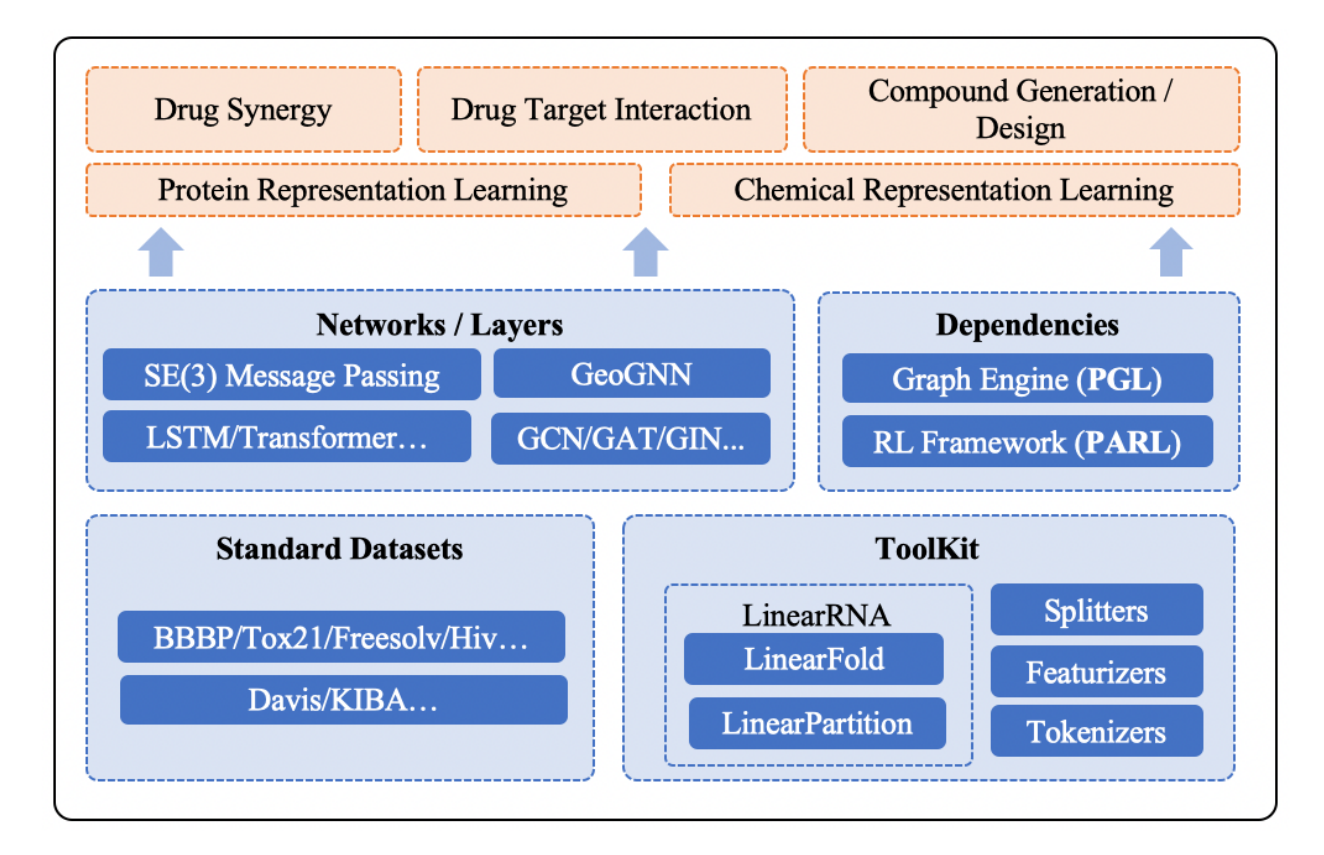

## <span id="page-17-1"></span>**5.2.3 Tutorials**

- [Predicting Drug Target Interaction\\_GraphDTA,](https://github.com/PaddlePaddle/PaddleHelix/blob/dev/tutorials/drug_target_interaction_graphdta_tutorial.ipynb) [MolTrans](https://github.com/PaddlePaddle/PaddleHelix/blob/dev/tutorials/drug_target_interaction_moltrans_tutorial.ipynb)
- [Compound Representation Learning and Property Prediction](https://github.com/PaddlePaddle/PaddleHelix/blob/dev/tutorials/compound_property_prediction_tutorial.ipynb)
- [Protein Representation Learning and Property Prediction](https://github.com/PaddlePaddle/PaddleHelix/blob/dev/tutorials/protein_pretrain_and_property_prediction_tutorial.ipynb)
- [Molecular Generation](https://github.com/PaddlePaddle/PaddleHelix/blob/dev/tutorials/molecular_generation_tutorial.ipynb)
- [Predicting RNA Secondary Structure](https://github.com/PaddlePaddle/PaddleHelix/blob/dev/tutorials/linearrna_tutorial.ipynb)

## <span id="page-17-2"></span>**5.2.4 Run tutorials locally**

The tutorials are written as **Jupyter Notebooks** and designed to be smoothly run on you own machine. If you don't have Jupyter installed, please refer to [here.](https://jupyter.org/install) And please also install **PaddleHelix** before proceeding (*[Installation guide](#page-14-1)*).

After the installation of **Jypyter**, please go through the following steps:

- 1. Clone this repository to your own machine
- 2. Change the working directory of your shell to path\_to\_your\_repo/PaddleHelix/tutorials/
- 3. Open Jupyter lab with the command *jupyter-lab*, wait for your web browser being called out
- 4. All the tutorials should be in the File Browser now, click and enjoy!

# <span id="page-18-0"></span>**5.3 Guide for developers**

If you need to modify the algorithms/models in **PaddleHelix**, you have to switch to the developer mode. The core algorithms of **PaddleHelix** are mostly implemented in Python, but some also in C++, so you cannot develop **PaddleHelix** simply with pip install --editable {pahelix\_path}. To develop on your machine, please do the following:

- Please follow the *[Installation guide](#page-14-1)* part to install all dependencies of **PaddleHelix** (paddlepaddle >= 2.0.  $0r c 0$ , pgl  $> = 2.1$ ).
- If you have already installed distributed **PaddleHelix** with pip install paddlehelix, please uninstall it with:

\$ pip uninstall paddlehelix

• Clone this repository to your local machine, supposed path at */path\_to\_your\_repo/*:

\$ git clone https://github.com/PaddlePaddle/PaddleHelix.git /path\_to\_your\_repo/

\$ cd /path\_to\_your\_repo/

• Depends on which model you'd like to modify, go to **LinearRNA** or **Other algorithms**:

## **LinearRNA**

The source code of LinearRNA is at *./c/pahelix/toolkit/linear\_rna/linear\_rna*. You could modify it for your needs. Then remember to return to the root directory of the repository, run scripts below to re-compile (please ensure there are cmake  $>= 3.6$  and  $g_{++} >= 4.8$  on your machine):

\$ sh scripts/prepare.sh

\$ sh scripts/build.sh

• After a successful compilaiton, *import* LinearRNA as following:

```
$ cd build
```

```
$ python
```
>>> import c.pahelix.toolkit.linear\_rna.linear\_rna as linear\_rna

• Except LinearRNA, other algorithms in PaddleHelix are all implemented in Python.

#### **Other algorithms**

If you want to change these algorithms, just find and modify corresponding .py files under the path *./pahelix*, then add */path\_to\_your\_repo/* to your Python environment path:

```
import sys
sys.path.append('/path_to_your_repo/')
import pahelix
```
• If you have any question or suggestion, feel free to file on our [GitHub issue page.](https://github.com/PaddlePaddle/PaddleHelix/issues) We will response **ASAP**.

# <span id="page-19-0"></span>**5.4 Contact Us**

## **5.4.1 Bug Reports**

You can file bug reports on our [GitHub issue page,](https://github.com/PaddlePaddle/PaddleHelix/issues) and they will be addressed **ASAP**.

## **Note:** Reporting Issues

When reporting a bug, please include detailed information that will help us solve the issue. See sample format as below:

- Issue name
- URL
- Your contact information
- Expected result
- Actual result
- Action taken

## **5.4.2 Join Us**

If you have any questions and concern, or if you want to contribute together with us, please join QQ group: 699105483 We are available 24/7 and we will get back to you **ASAP**!

# <span id="page-19-1"></span>**5.5 pahelix.datasets**

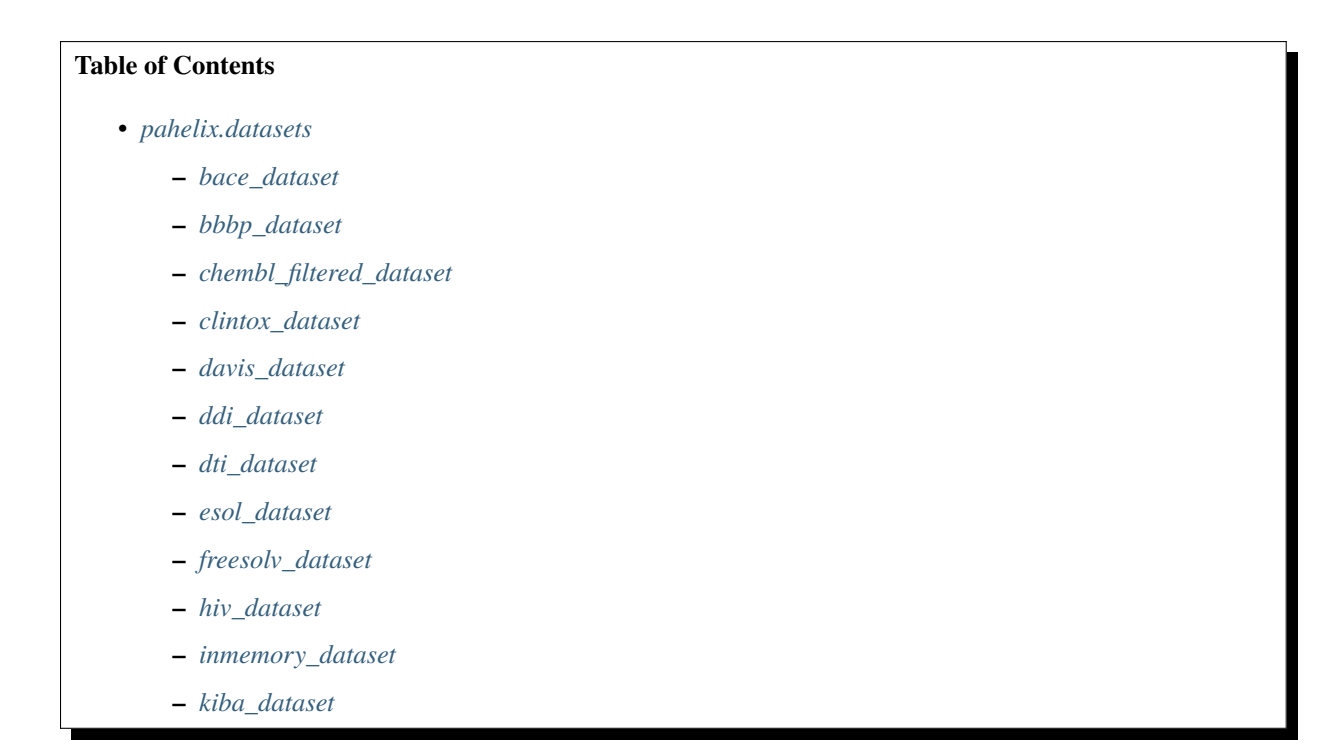

- <span id="page-20-1"></span>**–** *[lipophilicity\\_dataset](#page-29-1)*
- **–** *[muv\\_dataset](#page-30-0)*
- **–** *[ppi\\_dataset](#page-31-0)*
- **–** *[sider\\_dataset](#page-31-1)*
- **–** *[tox21\\_dataset](#page-32-0)*
- **–** *[toxcast\\_dataset](#page-33-0)*
- **–** *[zinc\\_dataset](#page-34-1)*
- **–** *[Helpful Link](#page-34-2)*

## <span id="page-20-0"></span>**5.5.1 bace\_dataset**

Processing of bace dataset.

It contains quantitative IC50 and qualitative (binary label) binding results for a set of inhibitors of human beta-secretase 1 (BACE=1). The data are experimental values collected from the scientific literature which contains 152 compounds and their 2D structures and properties

You can download the dataset from <http://moleculenet.ai/datasets-1> and load it into pahelix reader creators

## pahelix.datasets.bace\_dataset.get\_default\_bace\_task\_names()

Get that default bace task names.

#### pahelix.datasets.bace\_dataset.load\_bace\_dataset(*data\_path*, *task\_names=None*)

Load bace dataset ,process the classification labels and the input information.

#### Description:

The data file contains a csv table, in which columns below are used:

mol: The smile representation of the molecular structure;

pIC50: The negative log of the IC50 binding affinity;

class: The binary labels for inhibitor.

## **Parameters**

- data\_path  $(str)$  the path to the cached npz path.
- task\_names  $(iist) a$  list of header names to specify the columns to fetch from the csv file.

#### **Returns**

an InMemoryDataset instance.

<span id="page-21-1"></span>**Example**

```
dataset = load_bace_dataset('./bace')
print(len(dataset))
```
References:

[1]Subramanian, Govindan, et al. "Computational modeling of -secretase 1 (BACE-1) inhibitors using ligand based approaches." Journal of chemical information and modeling 56.10 (2016): 1936-1949.

## <span id="page-21-0"></span>**5.5.2 bbbp\_dataset**

Processing of Blood-Brain Barrier Penetration dataset

The Blood-brain barrier penetration (BBBP) dataset is extracted from a study on the modeling and prediction of the barrier permeability. As a membrane separating circulating blood and brain extracellular fluid, the blood-brain barrier blocks most drugs, hormones and neurotransmitters. Thus penetration of the barrier forms a long-standing issue in development of drugs targeting central nervous system. This dataset includes binary labels for over 2000 compounds on their permeability properties.

You can download the dataset from <http://moleculenet.ai/datasets-1> and load it into pahelix reader creators

## pahelix.datasets.bbbp\_dataset.get\_default\_bbbp\_task\_names()

Get that default bbbp task names and return the binary labels

```
pahelix.datasets.bbbp_dataset.load_bbbp_dataset(data_path, task_names=None)
```
Load bbbp dataset ,process the classification labels and the input information.

Description:

The data file contains a csv table, in which columns below are used:

Num:number

name:Name of the compound

smiles:SMILES representation of the molecular structure

p\_np:Binary labels for penetration/non-penetration

## **Parameters**

- data\_path  $(str)$  the path to the cached npz path.
- task\_names  $(iist)$  a list of header names to specify the columns to fetch from the csv file.

## **Returns**

an InMemoryDataset instance.

<span id="page-22-1"></span>**Example**

```
dataset = load_bbbb_b_dataset('./bbb'')print(len(dataset))
```
References:

[1] Martins, Ines Filipa, et al. "A Bayesian approach to in silico blood-brain barrier penetration modeling." Journal of chemical information and modeling 52.6 (2012): 1686-1697.

## <span id="page-22-0"></span>**5.5.3 chembl\_filtered\_dataset**

Processing of chembl filtered dataset.

The ChEMBL dataset containing 456K molecules with 1310 kinds of diverse and extensive biochemical assays. The database is unique because of its focus on all aspects of drug discovery and its size, containing information on more than 1.8 million compounds and over 15 million records of their effects on biological systems.

pahelix.datasets.chembl\_filtered\_dataset.get\_chembl\_filtered\_task\_num()

Get that default bace task names and return class

#### pahelix.datasets.chembl\_filtered\_dataset.load\_chembl\_filtered\_dataset(*data\_path*)

Load chembl\_filtered dataset ,process the classification labels and the input information.

Introduction:

Note that, in order to load this dataset, you should have other datasets (bace, bbbp, clintox, esol, freesolv, hiv, lipophilicity, muv, sider, tox21, toxcast) downloaded. Since the chembl dataset may overlap with the above listed dataset, the overlapped smiles for test will be filtered for a fair evaluation.

#### Description:

The data file contains a csv table, in which columns below are used:

It contains the ID, SMILES/CTAB, InChI and InChIKey compound information

smiles: SMILES representation of the molecular structure

## **Parameters**

**data\_path**  $(str)$  – the path to the cached npz path

#### **Returns**

an InMemoryDataset instance.

## **Example**

```
dataset = load_bbbp_dataset('./bace')
print(len(dataset))
```
#### References:

[1] Gaulton, A; et al. (2011). "ChEMBL: a large-scale bioactivity database for drug discovery". Nucleic Acids Research. 40 (Database issue): D1100-7.

## <span id="page-23-1"></span><span id="page-23-0"></span>**5.5.4 clintox\_dataset**

Processing of clintox dataset

The ClinTox dataset compares drugs approved by the FDA and drugs that have failed clinical trials for toxicity reasons. The dataset includes two classification tasks for 1491 drug compounds with known chemical structures: (1) clinical trial toxicity (or absence of toxicity) and (2) FDA approval status. List of FDA-approved drugs are compiled from the SWEETLEAD database, and list of drugs that failed clinical trials for toxicity reasons are compiled from the Aggregate Analysis of ClinicalTrials.gov(AACT) database.

You can download the dataset from <http://moleculenet.ai/datasets-1> and load it into pahelix reader creators

## pahelix.datasets.clintox\_dataset.get\_default\_clintox\_task\_names()

Get that default clintox task names and return class

```
pahelix.datasets.clintox_dataset.load_clintox_dataset(data_path, task_names=None)
```
Load Clintox dataset ,process the classification labels and the input information.

## Description:

The data file contains a csv table, in which columns below are used:

smiles: SMILES representation of the molecular structure

FDA\_APPROVED: FDA approval status

CT\_TOX: Clinical trial results

## **Parameters**

- data\_path  $(str)$  the path to the cached npz path.
- task\_names  $(iist) a$  list of header names to specify the columns to fetch from the csv file.

## **Returns**

an InMemoryDataset instance.

## **Example**

```
dataset = load_clintox_dataset('./clintox')
print(len(dataset))
```
References:

[1] Gayvert, Kaitlyn M., Neel S. Madhukar, and Olivier Elemento. "A data-driven approach to predicting successes and failures of clinical trials." Cell chemical biology 23.10 (2016): 1294-1301.

[2] Artemov, Artem V., et al. "Integrated deep learned transcriptomic and structure-based predictor of clinical trials outcomes." bioRxiv (2016): 095653.

[3] Novick, Paul A., et al. "SWEETLEAD: an in silico database of approved drugs, regulated chemicals, and herbal isolates for computer-aided drug discovery." PloS one 8.11 (2013): e79568.

[4] Aggregate Analysis of ClincalTrials.gov (AACT) Database. <https://www.ctti-clinicaltrials.org/aact-database>

## <span id="page-24-2"></span><span id="page-24-0"></span>**5.5.5 davis\_dataset**

Processing of davis dataset

```
pahelix.datasets.davis_dataset.load_davis_dataset(data_path, featurizer)
     tbd
```
## <span id="page-24-1"></span>**5.5.6 ddi\_dataset**

Processing of ddi dataset. The DDI dataset includes 23,052 Drug-Drug Synergy pairs from 39 celllines. You can download the dataset from <http://www.bioinf.jku.at/software/DeepSynergy/labels.csv> and load it into pahelix reader creators

## pahelix.datasets.ddi\_dataset.get\_default\_ddi\_task\_names()

Get that default ddi task names and return class label

```
pahelix.datasets.ddi_dataset.load_ddi_dataset(data_path, task_names=None, cellline=None)
```
Load ddi dataset,process the input information.

Description:

The data file contains a csv table, in which columns below are used:

drug\_a\_name: drug name

drug\_b\_name: drug name

cell\_line: cell line which the drug pairs were tested on

synergy: continuous values represent the synergy effect, we use 30 as threshold to binarize the data into binary labels. 1 as positive and 0 as negative

#### **Parameters**

- data\_path  $(str)$  the path to the cached npz path.
- task\_names  $(iist) a$  list of header names to specify the columns to fetch from the csv file.
- cellline the exact cellline model you want to test on.

#### **Returns**

an InMemoryDataset instance.

## **Example**

```
dataset = load_hddi_dataset('./ddi/raw')
print(len(dataset))
```
## References:

[1] Drug-Drug Dynergy Data. [https://academic.oup.com/bioinformatics/advance-article/doi/10.1093/](https://academic.oup.com/bioinformatics/advance-article/doi/10.1093/bioinformatics/btx806/4747884) [bioinformatics/btx806/4747884](https://academic.oup.com/bioinformatics/advance-article/doi/10.1093/bioinformatics/btx806/4747884)

## <span id="page-25-2"></span><span id="page-25-0"></span>**5.5.7 dti\_dataset**

Processing of DTi dataset. The DTI dataset were extracted from the DrugCombDB. You can download the dataset from [http://drugcombdb.denglab.org/download/drug\\_protein\\_links.rar](http://drugcombdb.denglab.org/download/drug_protein_links.rar) and load it into pahelix reader creators

pahelix.datasets.dti\_dataset.get\_default\_dti\_task\_names()

Get that default dti task names

pahelix.datasets.dti\_dataset.load\_dti\_dataset(*data\_path*, *task\_names=None*, *featurizer=None*) Load dti dataset,process the input information and the featurizer.

Description:

The data file contains a tsv table, in which columns below are used:

chemical: drug name

protein: targeted protein name

#### **Parameters**

- data\_path  $(str)$  the path to the cached npz path.
- task\_names  $(iist) a$  list of header names to specify the columns to fetch from the csv file.

#### **Returns**

an InMemoryDataset instance.

## **Example**

```
dataset = load_hddi_dataset('./dti/raw')
print(len(dataset))
```
## <span id="page-25-1"></span>**5.5.8 esol\_dataset**

Processing of esol dataset.

ESOL (delaney) is a standard regression data set,which is also called delaney dataset. In the dataset, you can find the structure and water solubility data of 1128 compounds. It's a good choice to validate machine learning models and to estimate solubility directly based on molecular structure which was encoded in SMILES string.

You can download the dataset from <http://moleculenet.ai/datasets-1> and load it into pahelix reader creators.

```
pahelix.datasets.esol_dataset.get_default_esol_task_names()
```
Get that default esol task names and return measured values

```
pahelix.datasets.esol_dataset.get_esol_stat(data_path, task_names)
```
Return mean and std of labels

```
pahelix.datasets.esol_dataset.load_esol_dataset(data_path, task_names=None)
```
Load esol dataset ,process the classification labels and the input information.

Description:

The data file contains a csv table, in which columns below are used:

<span id="page-26-1"></span>smiles: SMILES representation of the molecular structure

Compound ID: Name of the compound

measured log solubility in mols per litre: Log-scale water solubility of the compound, used as label

#### **Parameters**

- data\_path  $(str)$  the path to the cached npz path.
- task\_names  $(iist) a$  list of header names to specify the columns to fetch from the csv file.

#### **Returns**

an InMemoryDataset instance.

## **Example**

```
dataset = load_esol_dataset('./esol')
print(len(dataset))
```
#### References:

[1] Delaney, John S. "ESOL: estimating aqueous solubility directly from molecular structure." Journal of chemical information and computer sciences 44.3 (2004): 1000-1005.

## <span id="page-26-0"></span>**5.5.9 freesolv\_dataset**

Processing of freesolv dataset.

The Free Solvation Dataset provides rich information. It contains calculated values and experimental values about hydration free energy of small molecules in water.You can get the calculated values by molecular dynamics simulations,which are derived from alchemical free energy calculations. However,the experimental values are included in the benchmark collection.

You can download the dataset from <http://moleculenet.ai/datasets-1> and load it into pahelix reader creators.

```
pahelix.datasets.freesolv_dataset.get_default_freesolv_task_names()
```
Get that default freesolv task names and return measured expt

```
pahelix.datasets.freesolv_dataset.get_freesolv_stat(data_path, task_names)
```
Return mean and std of labels

```
pahelix.datasets.freesolv_dataset.load_freesolv_dataset(data_path, task_names=None)
```
Load freesolv dataset,process the input information and the featurizer.

## Description:

The data file contains a csv table, in which columns below are used:

smiles: SMILES representation of the molecular structure

Compound ID: Name of the compound

measured log solubility in mols per litre: Log-scale water solubility of the compound, used as label.

#### **Parameters**

- <span id="page-27-1"></span>• data\_path  $(str)$  – the path to the cached npz path.
- task\_names  $(iist)$  a list of header names to specify the columns to fetch from the csv file.

#### **Returns**

an InMemoryDataset instance.

## **Example**

```
dataset = load_freesolv_dataset('./freesolv')
print(len(dataset))
```
#### References:

[1] Mobley, David L., and J. Peter Guthrie. "FreeSolv: a database of experimental and calculated hydration free energies, with input files." Journal of computer-aided molecular design 28.7 (2014): 711-720.

[2] <https://github.com/MobleyLab/FreeSolv>

## <span id="page-27-0"></span>**5.5.10 hiv\_dataset**

Processing of hiv dataset.

The HIV dataset was introduced by the Drug Therapeutics Program (DTP) AIDS Antiviral Screen, which tested the ability to inhibit HIV replication for over 40,000 compounds. Screening results were evaluated and placed into three categories: confirmed inactive (CI),confirmed active (CA) and confirmed moderately active (CM). We further combine the latter two labels, making it a classification task between inactive (CI) and active (CA and CM).

You can download the dataset from <http://moleculenet.ai/datasets-1> and load it into pahelix reader creators

#### pahelix.datasets.hiv\_dataset.get\_default\_hiv\_task\_names()

Get that default hiv task names and return class label

pahelix.datasets.hiv\_dataset.load\_hiv\_dataset(*data\_path*, *task\_names=None*)

Load hiv dataset,process the input information.

Description:

The data file contains a csv table, in which columns below are used:

smiles: SMILES representation of the molecular structure

activity: Three-class labels for screening results: CI/CM/CA.

HIV active: Binary labels for screening results:  $1$  (CA/CM) and  $0$  (CI)

## **Parameters**

- data\_path  $(str)$  the path to the cached npz path
- task\_names  $(iist) a$  list of header names to specify the columns to fetch from the csv file.

#### **Returns**

an InMemoryDataset instance.

<span id="page-28-2"></span>**Example**

```
dataset = load\_hiv\_dataset('./hiv')print(len(dataset))
```
References:

[1] AIDS Antiviral Screen Data. <https://wiki.nci.nih.gov/display/NCIDTPdata/AIDS+Antiviral+Screen+Data>

## <span id="page-28-0"></span>**5.5.11 inmemory\_dataset**

In-memory dataset.

```
class pahelix.datasets.inmemory_dataset.InMemoryDataset(data_list=None, npz_data_path=None,
                                                            npz_data_files=None)
```
## **Description:**

The InMemoryDataset manages data\_list which is a list of *data* and the *data* is a dict of numpy ndarray. And each dict has the same keys.

It works like a list: you can call *dataset[i] to get the i-th element of the ``data\_list`* and call *len(dataset)* to get the length of data\_list.

The data\_list can be cached in npz files by calling *dataset.save\_data(data\_path)* and after that, call *InMemoryDataset(data\_path)* to reload.

## data\_list

a list of dict of numpy ndarray.

**Type** list

## **Example**

```
data_list = [{'a': np.zeros([4, 5])}, {'a': np.zeros([7, 5])}]dataset = InMemoryDataset(data_list=data_list)
print(len(dataset))
dataset.save_data('./cached_npz') # save data_list to ./cached_npz
dataset2 = InMemoryDataset(npz_data.path='./cached_npz') # will load the saved.→`data_list`
print(len(dataset))
```
get\_data\_loader(*batch\_size*, *num\_workers=4*, *shuffle=False*, *collate\_fn=None*)

It returns an batch iterator which yields a batch of data. Firstly, a sub-list of *data* of size batch\_size will be draw from the data\_list, then the function collate\_fn will be applied to the sub-list to create a batch and yield back. This process is accelerated by multiprocess.

## **Parameters**

- **batch\_size**  $(int)$  the batch\_size of the batch data of each yield.
- num\_workers  $(int)$  the number of workers used to generate batch data. Required by multiprocess.
- shuffle  $(bool)$  whether to shuffle the order of the data\_list.

<span id="page-29-2"></span>• collate\_fn (function) – used to convert the sub-list of data\_list to the aggregated batch data.

#### **Yields**

the batch data processed by collate\_fn.

save\_data(*data\_path*)

Save the data\_list to the disk specified by data\_path with npz format. After that, call *InMemory-Dataset(data\_path)* to reload the data\_list.

**Parameters data\_path**  $(str)$  – the path to the cached npz path.

transform(*transform\_fn*, *num\_workers=4*, *drop\_none=False*) Inplace apply *transform\_fn* on the *data\_list* with multiprocess.

## <span id="page-29-0"></span>**5.5.12 kiba\_dataset**

Processing of kiba dataset

pahelix.datasets.kiba\_dataset.load\_kiba\_dataset(*data\_path*, *featurizer*) tbd

## <span id="page-29-1"></span>**5.5.13 lipophilicity\_dataset**

Processing of lipohilicity dataset.

Lipophilicity is a dataset curated from ChEMBL database containing experimental results on octanol/water distribution coefficient (logD at pH=7.4).As the Lipophilicity plays an important role in membrane permeability and solubility. Related work deserves more attention.

You can download the dataset from <http://moleculenet.ai/datasets-1> and load it into pahelix reader creators.

```
pahelix.datasets.lipophilicity_dataset.get_default_lipophilicity_task_names()
     Get that default lipophilicity task names and return measured expt
```
pahelix.datasets.lipophilicity\_dataset.get\_lipophilicity\_stat(*data\_path*, *task\_names*) Return mean and std of labels

pahelix.datasets.lipophilicity\_dataset.load\_lipophilicity\_dataset(*data\_path*,

*task\_names=None*)

Load lipophilicity dataset,process the input information.

Description:

The data file contains a csv table, in which columns below are used:

smiles: SMILES representation of the molecular structure

exp: Measured octanol/water distribution coefficient (logD) of the compound, used as label

#### **Parameters**

- data\_path  $(str)$  the path to the cached npz path.
- task\_names  $(iist) a$  list of header names to specify the columns to fetch from the csv file.

#### **Returns**

an InMemoryDataset instance.

<span id="page-30-1"></span>**Example**

```
dataset = load\_lipophilicity_dataset('./lipophilicity')print(len(dataset))
```
References:

[1]Hersey, A. ChEMBL Deposited Data Set - AZ dataset; 2015. <https://doi.org/10.6019/chembl3301361>

## <span id="page-30-0"></span>**5.5.14 muv\_dataset**

Processing of muv dataset.

The Maximum Unbiased Validation (MUV) group is a benchmark dataset selected from PubChem BioAssay by applying a refined nearest neighbor analysis. The MUV dataset contains 17 challenging tasks for around 90,000 compounds and is specifically designed for validation of virtual screening techniques.

You can download the dataset from <http://moleculenet.ai/datasets-1> and load it into pahelix reader creators.

pahelix.datasets.muv\_dataset.get\_default\_muv\_task\_names()

Get that default hiv task names and return the measured results for bioassays

pahelix.datasets.muv\_dataset.load\_muv\_dataset(*data\_path*, *task\_names=None*)

Load muv dataset,process the input information.

Description:

The data file contains a csv table, in which columns below are used:

smiles: SMILES representation of the molecular structure.

mol\_id: PubChem CID of the compound.

MUV-XXX: Measured results (Active/Inactive) for bioassays.

#### **Parameters**

- data\_path  $(str)$  the path to the cached npz path.
- task\_names  $(list) a$  list of header names to specify the columns to fetch from the csv file.

#### **Returns**

an InMemoryDataset instance.

## **Example**

```
dataset = load_muv_dataset('./muv')
print(len(dataset))
```
## References:

[1]Rohrer, Sebastian G., and Knut Baumann. "Maximum unbiased validation (MUV) data sets for virtual screening based on PubChem bioactivity data." Journal of chemical information and modeling 49.2 (2009): 169-184.

## <span id="page-31-2"></span><span id="page-31-0"></span>**5.5.15 ppi\_dataset**

Processing of PPI dataset. The DDI dataset were extracted from DrugCombDB. You can download the dataset from [http://drugcombdb.denglab.org/download/protein\\_protein\\_links.rar](http://drugcombdb.denglab.org/download/protein_protein_links.rar) and load it into pahelix reader creators

pahelix.datasets.ppi\_dataset.get\_default\_ppi\_task\_names()

Get that default ppi task names

pahelix.datasets.ppi\_dataset.load\_ppi\_dataset(*data\_path*, *task\_names=None*, *featurizer=None*) Load ppi dataset,process the input information and the featurizer.

Description:

The data file contains a txt file, in which columns below are used:

protein1: protein1 name

protein2: protein2 name

#### **Parameters**

- data\_path  $(str)$  the path to the cached npz path.
- task\_names  $(list) a$  list of header names to specify the columns to fetch from the txt file.

#### **Returns**

an InMemoryDataset instance.

## **Example**

```
dataset = load_ppi_dataset('./ppi/raw')
print(len(dataset))
```
## <span id="page-31-1"></span>**5.5.16 sider\_dataset**

Processing of sider dataset.

The Side Effect Resource (SIDER) is a database of marketed drugs and adverse drug reactions (ADR). The version of the SIDER dataset in DeepChem has grouped drug side effects into 27 system organ classes following MedDRA classifications measured for 1427 approved drugs.

You can download the dataset from <http://moleculenet.ai/datasets-1> and load it into pahelix reader creators.

## pahelix.datasets.sider\_dataset.get\_default\_sider\_task\_names()

Get that default sider task names and return the side results for the drug

## pahelix.datasets.sider\_dataset.load\_sider\_dataset(*data\_path*, *task\_names=None*)

Load sider dataset,process the input information.

Description:

The data file contains a csv table, in which columns below are used:

smiles: SMILES representation of the molecular structure.

Hepatobiliary disorders: Injury, poisoning and procedural complications, recorded side effects for the drug

#### **Parameters**

- <span id="page-32-1"></span>• data\_path  $(str)$  – the path to the cached npz path.
- task\_names  $(iist)$  a list of header names to specify the columns to fetch from the csv file.

#### **Returns**

an InMemoryDataset instance.

## **Example**

dataset = load\_sider\_dataset('./sider') print(len(dataset))

#### References:

[1]Kuhn, Michael, et al. "The SIDER database of drugs and side effects." Nucleic acids research 44.D1 (2015): D1075-D1079.

[2]Altae-Tran, Han, et al. "Low data drug discovery with one-shot learning." ACS central science 3.4 (2017): 283-293.

[3]Medical Dictionary for Regulatory Activities. <http://www.meddra.org/>

[4]Please refer to <http://sideeffects.embl.de/se/?page=98> for details on ADRs.

## <span id="page-32-0"></span>**5.5.17 tox21\_dataset**

Processing of tox21 dataset.

The "Toxicology in the 21st Century" (Tox21) initiative created a public database measuring toxicity of compounds, which has been used in the 2014 Tox21 Data Challenge. This dataset contains qualitative toxicity measurements for 8k compounds on 12 different targets, including nuclear receptors and stress response pathways.

You can download the dataset from <http://moleculenet.ai/datasets-1> and load it into pahelix reader creators.

#### pahelix.datasets.tox21\_dataset.get\_default\_tox21\_task\_names()

Get that default tox21 task names and return the bioassays results

```
pahelix.datasets.tox21_dataset.load_tox21_dataset(data_path, task_names=None)
```
Load tox21 dataset,process the input information.

#### Description:

The data file contains a csv table, in which columns below are used:

smiles: SMILES representation of the molecular structure.

NR-XXX: Nuclear receptor signaling bioassays results.

SR-XXX: Stress response bioassays results

#### **Parameters**

- data\_path  $(str)$  the path to the cached npz path.
- task\_names  $(iist) a$  list of header names to specify the columns to fetch from the csv file.

#### **Returns**

an InMemoryDataset instance.

<span id="page-33-1"></span>**Example**

```
dataset = load_tox21_dataset('./tox21')
print(len(dataset))
```
References:

[1]Tox21 Challenge. <https://tripod.nih.gov/tox21/challenge/>

[2]please refer to the links at <https://tripod.nih.gov/tox21/challenge/data.jsp> for details.

## <span id="page-33-0"></span>**5.5.18 toxcast\_dataset**

Processing of toxcast dataset.

ToxCast is an extended data collection from the same initiative as Tox21, providing toxicology data for a large library of compounds based on in vitro high-throughput screening. The processed collection includes qualitative results of over 600 experiments on 8k compounds.

You can download the dataset from <http://moleculenet.ai/datasets-1> and load it into pahelix reader creators.

```
pahelix.datasets.toxcast_dataset.get_default_toxcast_task_names(data_path)
```
Get that default toxcast task names and return the list of the input information

```
pahelix.datasets.toxcast_dataset.load_toxcast_dataset(data_path, task_names=None)
```
Load toxcast dataset,process the input information.

Description:

The data file contains a csv table, in which columns below are used:

smiles: SMILES representation of the molecular structure.

ACEA\_T47D\_80hr\_Negative: "Tanguay\_ZF\_120hpf\_YSE\_up" - Bioassays results

SR-XXX: Stress response bioassays results

## **Parameters**

- data\_path  $(str)$  the path to the cached npz path.
- task\_names  $(iist) a$  list of header names to specify the columns to fetch from the csv file.

## **Returns**

an InMemoryDataset instance.

## **Example**

```
dataset = load_toxcast_dataset('./toxcast')
print(len(dataset))
```
## References:

[1]Richard, Ann M., et al. "ToxCast chemical landscape: paving the road to 21st century toxicology." Chemical research in toxicology 29.8 (2016): 1225-1251.

[2]please refer to the section "high-throughput assay information" at [https://www.epa.gov/chemical-research/](https://www.epa.gov/chemical-research/toxicity-forecaster-toxcasttm-data) [toxicity-forecaster-toxcasttm-data](https://www.epa.gov/chemical-research/toxicity-forecaster-toxcasttm-data) for details.

## <span id="page-34-3"></span><span id="page-34-1"></span>**5.5.19 zinc\_dataset**

Processing of ZINC dataset.

The ZINC database is a curated collection of commercially available chemical compounds prepared especially for virtual screening. ZINC15 is designed to bring together biology and chemoinformatics with a tool that is easy to use for nonexperts, while remaining fully programmable for chemoinformaticians and computational biologists.

pahelix.datasets.zinc\_dataset.load\_zinc\_dataset(*data\_path*)

Load ZINC dataset,process the input information.

Description:

The data file contains a csv table, in which columns below are used:

smiles: SMILES representation of the molecular structure.

zinc\_id: the id of the compound

## **Parameters**

data\_path  $(str)$  – the path to the cached npz path.

#### **Returns**

an InMemoryDataset instance.

## **Example**

```
dataset = load_zinc_dataset('./zinc')
print(len(dataset))
```
References:

[1]Teague Sterling and John J. Irwin. Zinc 15 – ligand discovery for everyone. Journal of Chemical Information and Modeling, 55(11):2324–2337, 2015. doi: 10.1021/acs.jcim.5b00559. PMID: 26479676.

## <span id="page-34-2"></span>**5.5.20 Helpful Link**

Please refer to our [GitHub repo](https://github.com/PaddlePaddle/PaddleHelix/tree/dev/pahelix/datasets) to see the whole module.

# <span id="page-34-0"></span>**5.6 pahelix.featurizers**

## **Table of Contents**

- *[pahelix.featurizers](#page-34-0)*
	- **–** *[het\\_gnn\\_featurizer](#page-35-0)*
		- **–** *[pretrain\\_gnn\\_featurizer](#page-35-1)*
		- **–** *[Helpful Link](#page-35-2)*

## <span id="page-35-3"></span><span id="page-35-0"></span>**5.6.1 het\_gnn\_featurizer**

Featurizers for DDI Heterogenous graph.

class pahelix.featurizers.het\_gnn\_featurizer.DDiFeaturizer Featurizer for drugs collate\_fn(*ddi\_data*, *dti\_data*, *ppi\_data*, *features*) Aggregate all needed nodes into a Hetrogenous graph

pahelix.featurizers.het\_gnn\_featurizer.num\_nodes\_stat(*data*) count the number of nodes from data

## **Examples**

data: {'pair': (a, b)}

pahelix.featurizers.het\_gnn\_featurizer.nx\_graph\_build(*hg*, *nodes\_dict*, *label*) Build Heterogenous graph with node name not idx.

## <span id="page-35-1"></span>**5.6.2 pretrain\_gnn\_featurizer**

Featurizers for pretrain-gnn.

Adapted from <https://github.com/snap-stanford/pretrain-gnns/tree/master/chem/utils.py>

```
class pahelix.featurizers.pretrain_gnn_featurizer.AttrmaskTransformFn
     Gen features for attribute mask model of pretrain gnns
class pahelix.featurizers.pretrain_gnn_featurizer.AttrmaskCollateFn(atom_names, bond_names,
                                                                          mask_ratio=0.15)
     CollateFn for attribute mask model of pretrain gnns
class pahelix.featurizers.pretrain_gnn_featurizer.SupervisedTransformFn
     Gen features for supervised model of pretrain gnns
class pahelix.featurizers.pretrain_gnn_featurizer.SupervisedCollateFn(atom_names,
                                                                             bond_names)
```
CollateFn for supervised model of pretrain gnns

## <span id="page-35-2"></span>**5.6.3 Helpful Link**

Please refer to our [GitHub repo](https://github.com/PaddlePaddle/PaddleHelix/tree/dev/pahelix/featurizers) to see the whole module.

# <span id="page-36-2"></span><span id="page-36-0"></span>**5.7 pahelix.model\_zoo**

## **Table of Contents**

• *[pahelix.model\\_zoo](#page-36-0)*

- **–** *[pretrain\\_gnns\\_model](#page-36-1)*
- **–** *[protein\\_sequence\\_model](#page-37-0)*
- **–** *[seq\\_vae\\_model](#page-38-0)*
- **–** *[Helpful Link](#page-39-1)*

## <span id="page-36-1"></span>**5.7.1 pretrain\_gnns\_model**

This is an implementation of pretrain gnns: <https://arxiv.org/abs/1905.12265>

class pahelix.model\_zoo.pretrain\_gnns\_model.AttrmaskModel(*\*args: Any*, *\*\*kwargs: Any*)

This is a pretraning model used by pretrain gnns for attribute mask training.

#### **Returns**

the loss variance of the model.

## **Return type**

loss

forward(*graphs*, *masked\_node\_indice*, *masked\_node\_labels*)

Build the network.

class pahelix.model\_zoo.pretrain\_gnns\_model.PretrainGNNModel(*\*args: Any*, *\*\*kwargs: Any*) The basic GNN Model used in pretrain gnns.

> **Parameters**  $model\_config$  (dict) – a dict of model configurations.

## forward(*graph*)

Build the network.

#### property graph\_dim

the out dim of graph\_repr

## property node\_dim

the out dim of graph\_repr

class pahelix.model\_zoo.pretrain\_gnns\_model.SupervisedModel(*\*args: Any*, *\*\*kwargs: Any*)

This is a pretraning model used by pretrain gnns for supervised training.

## **Returns**

the loss variance of the model.

**Return type** self.loss

forward(*graphs*, *labels*, *valids*) Build the network.

## <span id="page-37-1"></span><span id="page-37-0"></span>**5.7.2 protein\_sequence\_model**

Sequence-based models for protein.

class pahelix.model\_zoo.protein\_sequence\_model.LstmEncoderModel(*vocab\_size*, *emb\_dim=128*, *hidden\_size=1024*, *n\_layers=3*, *padding\_idx=0*, *epsilon=1e-05*, *dropout\_rate=0.1*)

forward(*input*, *pos*)

class pahelix.model\_zoo.protein\_sequence\_model.ResnetEncoderModel(*vocab\_size*, *emb\_dim=128*, *hidden\_size=256*, *kernel\_size=9*, *n\_layers=35*, *padding\_idx=0*, *dropout\_rate=0.1*, *epsilon=1e-06*)

forward(*input*, *pos*)

init\_weights(*layer*) Initialization hook

class pahelix.model\_zoo.protein\_sequence\_model.TransformerEncoderModel(*vocab\_size*,

*emb\_dim=512*, *hidden\_size=512*, *n\_layers=8*, *n\_heads=8*, *padding\_idx=0*, *dropout\_rate=0.1*)

forward(*input*, *pos*)

init\_weights(*layer*) Initialization hook

class pahelix.model\_zoo.protein\_sequence\_model.PretrainTaskModel(*class\_num*, *model\_config*, *encoder\_model*)

forward(*input*, *pos*)

class pahelix.model\_zoo.protein\_sequence\_model.SeqClassificationTaskModel(*class\_num*, *model\_config*, *encoder\_model*)

forward(*input*, *pos*)

class pahelix.model\_zoo.protein\_sequence\_model.ClassificationTaskModel(*class\_num*, *model\_config*, *encoder\_model*)

forward(*input*, *pos*)

class pahelix.model\_zoo.protein\_sequence\_model.RegressionTaskModel(*model\_config*, *encoder\_model*)

forward(*input*, *pos*)

<span id="page-38-1"></span>class pahelix.model\_zoo.protein\_sequence\_model.ProteinEncoderModel(*model\_config*, *name=''*) ProteinSequenceModel

forward(*input*, *pos*)

class pahelix.model\_zoo.protein\_sequence\_model.ProteinModel(*encoder\_model*, *model\_config*)

forward(*input*, *pos*)

class pahelix.model\_zoo.protein\_sequence\_model.ProteinCriterion(*model\_config*)

cal\_loss(*pred*, *label*)

## <span id="page-38-0"></span>**5.7.3 seq\_vae\_model**

class pahelix.model\_zoo.seq\_vae\_model.VAE(*vocab*, *model\_config*)

The sequence VAE model

#### **Parameters**

- **vocab** the vocab object.
- **model\_config** the json files of model parameters.

## forward(*x*)

Model forward

forward\_decoder(*x*, *z*)

decoder

## forward\_encoder(*x*)

## encoder

sample(*n\_batch*, *max\_len=100*, *z=None*, *temp=1.0*)

Generating n\_batch samples in eval mode (z could be not on same device)

#### **Parameters**

- n\_batch number of sentences to generate
- max\_len max len of samples
- $z (n$ -batch, d\_z) of floats, latent vector z or None
- temp temperature of softmax

#### **Returns**

list of tensors of strings, samples sequence x

```
sample_z_prior(n_batch)
```
Sampling  $z \sim p(z) = N(0, I)$ 

## **Parameters**

n\_batch – number of batches

#### **Returns**

(n\_batch, d\_z) of floats, sample of latent z

## tensor2string(*tensor*)

convert tensor values to sequence string

## <span id="page-39-3"></span><span id="page-39-1"></span>**5.7.4 Helpful Link**

Please refer to our [GitHub repo](https://github.com/PaddlePaddle/PaddleHelix/tree/dev/pahelix/model_zoo) to see the whole module.

# <span id="page-39-0"></span>**5.8 pahelix.networks**

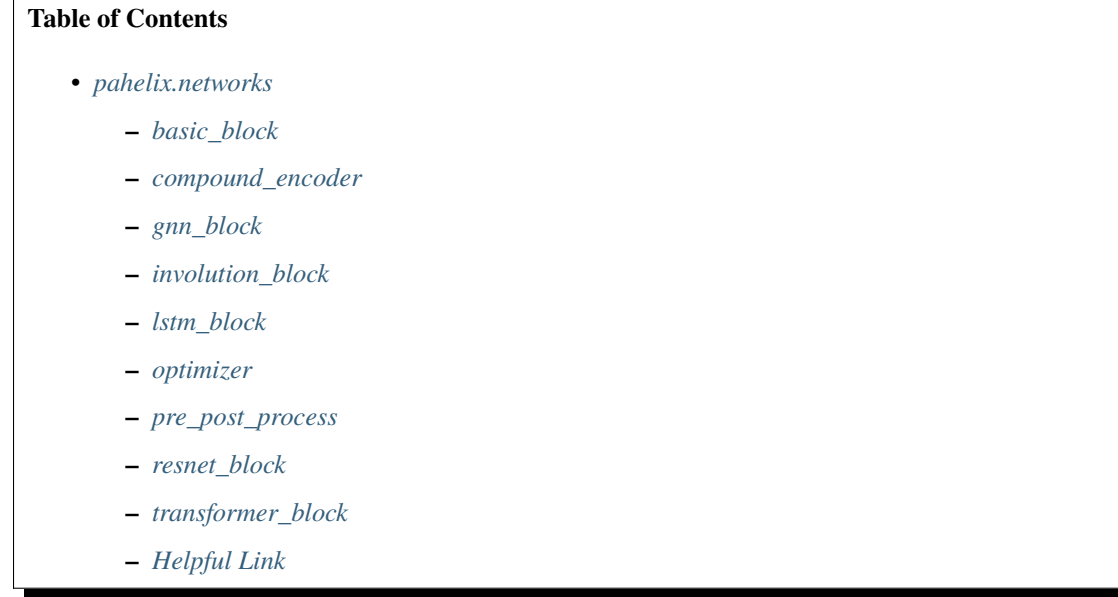

## <span id="page-39-2"></span>**5.8.1 basic\_block**

Some frequently used basic blocks

class pahelix.networks.basic\_block.Activation(*\*args: Any*, *\*\*kwargs: Any*)

forward(*x*)

tbd

class pahelix.networks.basic\_block.MLP(*\*args: Any*, *\*\*kwargs: Any*)

forward $(x)$ 

**Parameters**  $\mathbf{x}$  (*tensor*) – (-1, dim).

## <span id="page-40-2"></span><span id="page-40-0"></span>**5.8.2 compound\_encoder**

Basic Encoder for compound atom/bond features.

```
class pahelix.networks.compound_encoder.AtomEmbedding(*args: Any, **kwargs: Any)
```
Atom Encoder

forward(*node\_features*)

**Parameters**

node\_features (dict of tensor) – node features.

class pahelix.networks.compound\_encoder.AtomFloatEmbedding(*\*args: Any*, *\*\*kwargs: Any*) Atom Float Encoder

forward(*feats*)

**Parameters**

feats  $dict$  of tensor) – node float features.

class pahelix.networks.compound\_encoder.BondAngleFloatRBF(*\*args: Any*, *\*\*kwargs: Any*) Bond Angle Float Encoder using Radial Basis Functions

forward(*bond\_angle\_float\_features*)

**Parameters bond\_angle\_float\_features** (dict of tensor) – bond angle float features.

class pahelix.networks.compound\_encoder.BondEmbedding(*\*args: Any*, *\*\*kwargs: Any*) Bond Encoder

forward(*edge\_features*)

**Parameters**

edge\_features  $(dict of tensor) - edge features$ .

class pahelix.networks.compound\_encoder.BondFloatRBF(*\*args: Any*, *\*\*kwargs: Any*) Bond Float Encoder using Radial Basis Functions

forward(*bond\_float\_features*)

**Parameters**

bond\_float\_features (dict of tensor) – bond float features.

## <span id="page-40-1"></span>**5.8.3 gnn\_block**

Blocks for Graph Neural Network (GNN) Adapted from <https://github.com/snap-stanford/pretrain-gnns/blob/master/chem/model.py>

class pahelix.networks.gnn\_block.GIN(*\*args: Any*, *\*\*kwargs: Any*)

Implementation of Graph Isomorphism Network (GIN) layer with edge features

forward(*graph*, *node\_feat*, *edge\_feat*)

**Parameters**

- node\_feat (tensor) node features with shape (num\_nodes, feature\_size).
- edge\_feat (tensor) edges features with shape (num\_edges, feature\_size).

<span id="page-41-1"></span>class pahelix.networks.gnn\_block.GraphNorm(*\*args: Any*, *\*\*kwargs: Any*)

Implementation of graph normalization. Each node features is divied by sqrt(num\_nodes) per graphs.

## **Parameters**

- graph the graph object from (Graph)
- **feature** A tensor with shape (num\_nodes, feature\_size).

#### **Returns**

A tensor with shape (num\_nodes, hidden\_size)

References:

[1] BENCHMARKING GRAPH NEURAL NETWORKS. <https://arxiv.org/abs/2003.00982>

forward(*graph*, *feature*)

graph norm

class pahelix.networks.gnn\_block.MeanPool(*\*args: Any*, *\*\*kwargs: Any*)

TODO: temporary class due to pgl mean pooling

forward(*graph*, *node\_feat*)

mean pooling

## <span id="page-41-0"></span>**5.8.4 involution\_block**

class pahelix.networks.involution\_block.Involution2D(*in\_channel*, *out\_channel*,

*sigma\_mapping=None*, *kernel\_size=7*, *stride=1*, *groups=1*, *reduce\_ratio=1*, *dilation=1*, *padding=3*)

Involution module.

## **Parameters**

- in\_channel The channel size of input.
- out\_channel The channel size of output.
- sigma\_mapping Sigma mapping.
- kernel\_size Kernel size.
- stride Stride size.
- groups Group size.
- reduce\_ratio The ratio of reduce.
- dilation The dilation size.
- **padding** The padding size.

#### **Returns**

Tbe output of Involution2D block.

#### **Return type**

output

#### References:

[1] Involution: Inverting the Inherence of Convolution for Visual Recognition. <https://arxiv.org/abs/2103.06255>

## <span id="page-42-3"></span>forward $(x)$

Involution block

## <span id="page-42-0"></span>**5.8.5 lstm\_block**

Lstm block.

```
pahelix.networks.lstm_block.lstm_encoder(input, hidden_size, n_layer=1, is_bidirectory=True,
                                               param_initializer=None, name='lstm')
```
The encoder is composed of a stack of lstm layers.

## **Parameters**

- **input** The input of lstm encoder.
- hidden\_size The hidden size of lstm.
- **n\_layer** The number of lstm layers.
- is\_bidirectory True if the lstm is bidirectory.
- param\_initializer The parameter initializer for lstm encoder.
- name The prefix of the parameters' name in lstm encoder.

#### **Returns**

The hidden units of lstm encoder. checkpoints: The checkpoints for recompute mechanism.

#### **Return type** hidden

# <span id="page-42-1"></span>**5.8.6 optimizer**

class pahelix.networks.optimizer.AdamW(*\*args*, *\*\*kwargs*)

AdamW object for dygraph.

apply\_optimize(*loss*, *startup\_program*, *params\_grads*) Update params with weight decay.

## <span id="page-42-2"></span>**5.8.7 pre\_post\_process**

pahelix.networks.pre\_post\_process.pre\_post\_process\_layer(*prev\_out*, *out*, *process\_cmd*, *dropout\_rate=0.0*, *epsilon=1e-05*,

*name=''*, *is\_test=False*)

Add residual connection, layer normalization and droput to the out tensor optionally according to the value of process\_cmd.

This will be used before or after multi-head attention and position-wise feed-forward networks.

## <span id="page-43-2"></span><span id="page-43-0"></span>**5.8.8 resnet\_block**

Resnet block.

```
pahelix.networks.resnet_block.resnet_encoder(input, hidden_size, n_layer=1, filter_size=3, act='gelu',
                                                     epsilon=1e-06, param_initializer=None, name='resnet')
```
The encoder is composed of a stack of resnet layers.

## **Parameters**

- **input** The input of resnet encoder.
- hidden\_size The hidden size of resnet.
- **n\_layer** The number of resnet layers.
- **act** The activation function.
- param\_initializer The parameter initializer for resnet encoder.
- **name** The prefix of the parameters' name in resnet encoder.

## **Returns**

The hidden units of resnet encoder. checkpoints: The checkpoints for recompute mechanism.

## **Return type**

hidden

## <span id="page-43-1"></span>**5.8.9 transformer\_block**

Transformer block.

pahelix.networks.transformer\_block.multi\_head\_attention(*queries*, *keys*, *values*, *attn\_bias*, *d\_key*, *d\_value*, *d\_model*, *n\_head=1*,

*dropout\_rate=0.0*, *cache=None*, *gather\_idx=None*, *store=False*, *param\_initializer=None*, *lr=1.0*, *name='multi\_head\_att'*, *is\_test=False*)

*is\_test=False*)

Multi-Head Attention.

Note that attn\_bias is added to the logit before computing softmax activiation to mask certain selected positions so that they will not considered in attention weights.

pahelix.networks.transformer\_block.positionwise\_feed\_forward(*x*, *d\_inner\_hid*, *d\_hid*, *dropout\_rate*, *hidden\_act*, *num\_flatten\_dims=2*, *param\_initializer=None*, *name='ffn'*,

Position-wise Feed-Forward Networks.

This module consists of two linear transformations with a ReLU activation in between, which is applied to each position separately and identically.

<span id="page-44-2"></span>pahelix.networks.transformer\_block.transformer\_encoder(*enc\_input*, *attn\_bias*, *n\_layer*, *n\_head*, *d\_key*, *d\_value*, *d\_model*, *d\_inner\_hid*, *prepostprocess\_dropout*, *attention\_dropout*, *act\_dropout*, *hidden\_act*, *preprocess\_cmd='n'*, *postprocess\_cmd='da'*, *param\_initializer=None*, *name=''*, *epsilon=1e-05*, *n\_layer\_per\_block=1*, *param\_share='normal'*, *caches=None*, *gather\_idx=None*, *store=False*, *is\_test=False*)

The encoder is composed of a stack of identical layers returned by calling transformer\_encoder\_layer.

pahelix.networks.transformer\_block.transformer\_encoder\_layer(*input*, *attn\_bias*, *n\_head*, *d\_key*, *d\_value*, *d\_model*, *d\_inner\_hid*, *prepostprocess\_dropout*, *attention\_dropout*, *act\_dropout*, *hidden\_act*, *preprocess\_cmd='n'*, *postprocess\_cmd='da'*, *param\_initializer=None*, *name=''*, *epsilon=1e-05*, *cache=None*, *gather\_idx=None*, *store=False*, *is\_test=False*)

The encoder layers that can be stacked to form a deep encoder.

This module consits of a multi-head (self) attention followed by position-wise feed-forward networks and both the two components companied with the pre\_process\_layer / post\_process\_layer to add residual connection, layer normalization and droput.

## <span id="page-44-1"></span>**5.8.10 Helpful Link**

Please refer to our [GitHub repo](https://github.com/PaddlePaddle/PaddleHelix/tree/dev/pahelix/networks) to see the whole module.

# <span id="page-44-0"></span>**5.9 pahelix.utils**

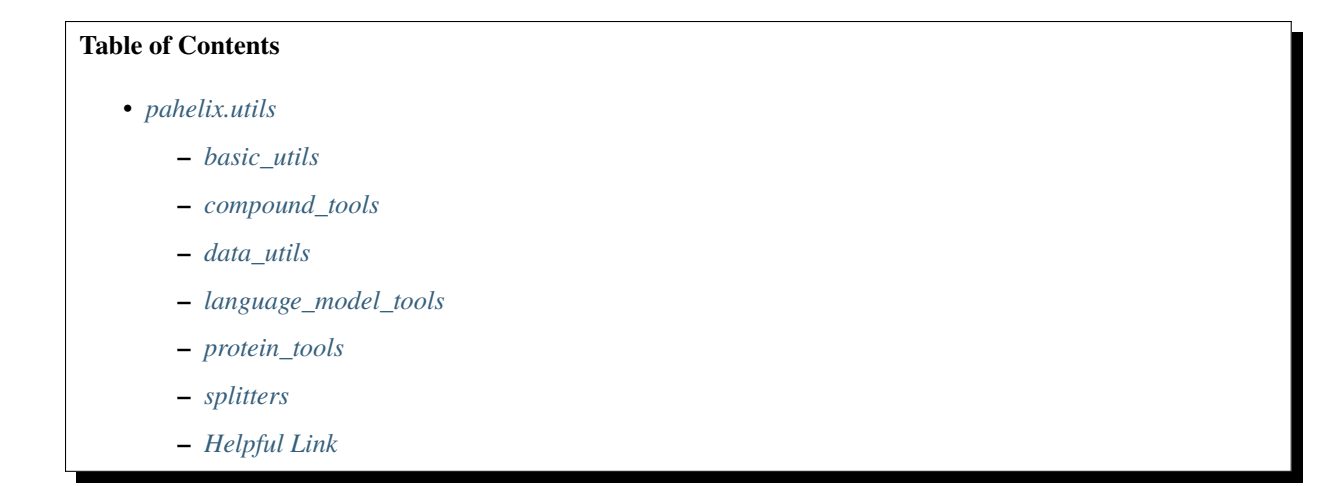

## <span id="page-45-2"></span><span id="page-45-0"></span>**5.9.1 basic\_utils**

Basic utils

```
pahelix.utils.basic_utils.load_json_config(path)
     tbd
pahelix.utils.basic_utils.mp_pool_map(list_input, func, num_workers)
     list_output = [func(input) for input in list_input]
```
## <span id="page-45-1"></span>**5.9.2 compound\_tools**

Tools for compound features. Adapted from <https://github.com/snap-stanford/pretrain-gnns/blob/master/chem/loader.py>

```
class pahelix.utils.compound_tools.Compound3DKit
     the 3Dkit of Compound
     static get_2d_atom_poses(mol)
          get 2d atom poses
     static get_MMFF_atom_poses(mol, numConfs=None, return_energy=False)
          the atoms of mol will be changed in some cases.
     static get_atom_poses(mol, conf )
         tbd
     static get_bond_lengths(edges, atom_poses)
          get bond lengths
     static get_superedge_angles(edges, atom_poses, dir_type='HT')
          get superedge angles
class pahelix.utils.compound_tools.CompoundKit
     static atom_to_feat_vector(atom)
          tbd
     static check_partial_charge(atom)
          tbd
     static get_atom_feature_id(atom, name)
          get atom features id
     static get_atom_feature_size(name)
          get atom features size
     static get_atom_names(mol)
          get atom name list TODO: to be remove in the future
     static get_atom_value(atom, name)
         get atom values
```
<span id="page-46-0"></span>static get\_bond\_feature\_id(*bond*, *name*) get bond features id

- static get\_bond\_feature\_size(*name*) get bond features size
- static get\_bond\_value(*bond*, *name*) get bond values

```
static get_daylight_functional_group_counts(mol)
    get daylight functional group counts
```

```
static get_maccs_fingerprint(mol)
    get maccs fingerprint
```

```
static get_morgan2048_fingerprint(mol, radius=2)
    get morgan2048 fingerprint
```
static get\_morgan\_fingerprint(*mol*, *radius=2*)

get morgan fingerprint

static get\_ring\_size(*mol*)

return (N,6) list

```
pahelix.utils.compound_tools.check_smiles_validity(smiles)
```
Check whether the smile can't be converted to rdkit mol object.

#### pahelix.utils.compound\_tools.create\_standardized\_mol\_id(*smiles*)

## **Parameters**

smiles – smiles sequence.

## **Returns**

inchi.

```
pahelix.utils.compound_tools.get_atom_feature_dims(list_acquired_feature_names)
     tbd
```

```
pahelix.utils.compound_tools.get_bond_feature_dims(list_acquired_feature_names)
     tbd
```

```
pahelix.utils.compound_tools.get_gasteiger_partial_charges(mol, n_iter=12)
```
Calculates list of gasteiger partial charges for each atom in mol object.

## **Parameters**

- **mol** rdkit mol object.
- $n$ **iter** (int) number of iterations. Default 12.

## **Returns**

list of computed partial charges for each atom.

```
pahelix.utils.compound_tools.get_largest_mol(mol_list)
```
Given a list of rdkit mol objects, returns mol object containing the largest num of atoms. If multiple containing largest num of atoms, picks the first one.

## **Parameters**

 $mol\_list$  (*list*) – a list of rdkit mol object.

#### <span id="page-47-0"></span>**Returns**

the largest mol.

- pahelix.utils.compound\_tools.mol\_to\_geognn\_graph\_data(*mol*, *atom\_poses*, *dir\_type*) mol: rdkit molecule dir\_type: direction type for bond\_angle grpah
- pahelix.utils.compound\_tools.mol\_to\_geognn\_graph\_data\_MMFF3d(*mol*)

tbd

pahelix.utils.compound\_tools.mol\_to\_geognn\_graph\_data\_raw3d(*mol*)

tbd

pahelix.utils.compound\_tools.mol\_to\_graph\_data(*mol*)

#### **Parameters**

- atom features Atom features.
- edge\_features Edge features.
- morgan\_fingerprint Morgan fingerprint.
- functional\_groups Functional groups.

pahelix.utils.compound\_tools.new\_mol\_to\_graph\_data(*mol*)

mol\_to\_graph\_data

## **Parameters**

- atom\_features Atom features.
- edge\_features Edge features.
- morgan\_fingerprint Morgan fingerprint.
- functional\_groups Functional groups.
- pahelix.utils.compound\_tools.new\_smiles\_to\_graph\_data(*smiles*, *\*\*kwargs*)

Convert smiles to graph data.

## pahelix.utils.compound\_tools.rdchem\_enum\_to\_list(*values*)

values = {0: rdkit.Chem.rdchem.ChiralType.CHI\_UNSPECIFIED, 1: rdkit.Chem.rdchem.ChiralType.CHI\_TETRAHEDRAL\_CW, 2: rdkit.Chem.rdchem.ChiralType.CHI\_TETRAHEDRAL\_CCW, 3: rdkit.Chem.rdchem.ChiralType.CHI\_OTHER}

## pahelix.utils.compound\_tools.safe\_index(*alist*, *elem*)

Return index of element e in list l. If e is not present, return the last index

## pahelix.utils.compound\_tools.split\_rdkit\_mol\_obj(*mol*)

Split rdkit mol object containing multiple species or one species into a list of mol objects or a list containing a single object respectively.

## **Parameters**

mol – rdkit mol object.

## <span id="page-48-3"></span><span id="page-48-0"></span>**5.9.3 data\_utils**

Tools for data.

```
pahelix.utils.data_utils.get_part_files(data_path, trainer_id, trainer_num)
     Split the files in data_path so that each trainer can train from different examples.
```

```
pahelix.utils.data_utils.load_npz_to_data_list(npz_file)
```
Reload the data list save by save\_data\_list\_to\_npz.

## **Parameters**

 $npz_file (str)$  – the npz file location.

## **Returns**

a list of data where each data is a dict of numpy ndarray.

pahelix.utils.data\_utils.save\_data\_list\_to\_npz(*data\_list*, *npz\_file*)

Save a list of data to the npz file. Each data is a dict of numpy ndarray.

## **Parameters**

- data\_list  $(list)$  a list of data.
- $npz_file(str)$  the npz file location.

## <span id="page-48-1"></span>**5.9.4 language\_model\_tools**

Tools for language models.

```
pahelix.utils.language_model_tools.apply_bert_mask(inputs, pad_mask, tokenizer)
     Apply BERT mask to the token_ids.
```
## **Parameters**

token\_ids – The list of token ids.

## **Returns**

The list of masked token ids. labels: The labels for traininig BERT.

## **Return type**

masked\_token\_ids

## <span id="page-48-2"></span>**5.9.5 protein\_tools**

class pahelix.utils.protein\_tools.ProteinTokenizer

Protein Tokenizer.

convert\_token\_to\_id(*token*)

Converts a token to an id.

## **Parameters**

token – Token.

## **Returns**

The id of the input token.

**Return type** id

## <span id="page-49-1"></span>convert\_tokens\_to\_ids(*tokens*)

Convert multiple tokens to ids.

#### **Parameters**

tokens – The list of tokens.

#### **Returns**

The id list of the input tokens.

**Return type** ids

## gen\_token\_ids(*sequence*)

Generate the list of token ids according the input sequence.

## **Parameters** sequence – Sequence to be tokenized.

#### **Returns**

The list of token ids.

**Return type** token\_ids

## tokenize(*sequence*)

Split the sequence into token list.

## **Parameters**

sequence – The sequence to be tokenized.

#### **Returns**

The token lists.

# **Return type**

tokens

## <span id="page-49-0"></span>**5.9.6 splitters**

## Splitters

#### class pahelix.utils.splitters.RandomSplitter

Random splitter.

split(*dataset*, *frac\_train=None*, *frac\_valid=None*, *frac\_test=None*, *seed=None*)

#### **Parameters**

- dataset ([InMemoryDataset](#page-28-1)) the dataset to split.
- frac\_train  $(f$ loat) the fraction of data to be used for the train split.
- frac\_valid  $(fload)$  the fraction of data to be used for the valid split.
- frac\_test  $(fload)$  the fraction of data to be used for the test split.
- seed  $(int|None)$  the random seed.

## <span id="page-50-0"></span>class pahelix.utils.splitters.IndexSplitter

Split daatasets that has already been orderd. The first *frac\_train* proportion is used for train set, the next *frac\_valid* for valid set and the final *frac\_test* for test set.

split(*dataset*, *frac\_train=None*, *frac\_valid=None*, *frac\_test=None*)

## **Parameters**

- dataset ([InMemoryDataset](#page-28-1)) the dataset to split.
- frac\_train (float) the fraction of data to be used for the train split.
- frac\_valid  $(fload)$  the fraction of data to be used for the valid split.
- frac\_test  $(f$ *loat* $) the fraction of data to be used for the test split.$

## class pahelix.utils.splitters.ScaffoldSplitter

Adapted from <https://github.com/deepchem/deepchem/blob/master/deepchem/splits/splitters.py>

Split dataset by Bemis-Murcko scaffolds

split(*dataset*, *frac\_train=None*, *frac\_valid=None*, *frac\_test=None*)

## **Parameters**

- dataset ([InMemoryDataset](#page-28-1)) the dataset to split. Make sure each element in the dataset has key "smiles" which will be used to calculate the scaffold.
- frac\_train  $(f$ loat) the fraction of data to be used for the train split.
- frac\_valid  $(fload)$  the fraction of data to be used for the valid split.
- frac\_test  $(fload)$  the fraction of data to be used for the test split.

## class pahelix.utils.splitters.RandomScaffoldSplitter

Adapted from [https://github.com/pfnet-research/chainer-chemistry/blob/master/chainer\\_chemistry/dataset/](https://github.com/pfnet-research/chainer-chemistry/blob/master/chainer_chemistry/dataset/splitters/scaffold_splitter.py) [splitters/scaffold\\_splitter.py](https://github.com/pfnet-research/chainer-chemistry/blob/master/chainer_chemistry/dataset/splitters/scaffold_splitter.py)

Split dataset by Bemis-Murcko scaffolds

split(*dataset*, *frac\_train=None*, *frac\_valid=None*, *frac\_test=None*, *seed=None*)

## **Parameters**

- dataset ([InMemoryDataset](#page-28-1)) the dataset to split. Make sure each element in the dataset has key "smiles" which will be used to calculate the scaffold.
- frac\_train  $(fload)$  the fraction of data to be used for the train split.
- frac\_valid (float) the fraction of data to be used for the valid split.
- frac\_test  $(fload)$  the fraction of data to be used for the test split.
- seed  $(int|None)$  the random seed.

## pahelix.utils.splitters.generate\_scaffold(*smiles*, *include\_chirality=False*)

Obtain Bemis-Murcko scaffold from smiles

## **Parameters**

- smiles smiles sequence
- include\_chirality Default=False

## **Returns**

the scaffold of the given smiles.

## <span id="page-51-0"></span>**5.9.7 Helpful Link**

Please refer to our [GitHub repo](https://github.com/PaddlePaddle/PaddleHelix/tree/dev/pahelix/utils) to see the whole module.

## **PYTHON MODULE INDEX**

## <span id="page-52-0"></span>p

pahelix.datasets.bace\_dataset, [17](#page-20-0) pahelix.datasets.bbbp\_dataset, [18](#page-21-0) pahelix.datasets.chembl\_filtered\_dataset, [19](#page-22-0) pahelix.datasets.clintox\_dataset, [20](#page-23-0) pahelix.datasets.davis\_dataset, [21](#page-24-0) pahelix.datasets.ddi\_dataset, [21](#page-24-1) pahelix.datasets.dti\_dataset, [22](#page-25-0) pahelix.datasets.esol\_dataset, [22](#page-25-1) pahelix.datasets.freesolv\_dataset, [23](#page-26-0) pahelix.datasets.hiv\_dataset, [24](#page-27-0) pahelix.datasets.inmemory\_dataset, [25](#page-28-0) pahelix.datasets.kiba\_dataset, [26](#page-29-0) pahelix.datasets.lipophilicity\_dataset, [26](#page-29-1) pahelix.datasets.muv\_dataset, [27](#page-30-0) pahelix.datasets.ppi\_dataset, [28](#page-31-0) pahelix.datasets.sider\_dataset, [28](#page-31-1) pahelix.datasets.tox21\_dataset, [29](#page-32-0) pahelix.datasets.toxcast\_dataset, [30](#page-33-0) pahelix.datasets.zinc\_dataset, [31](#page-34-1) pahelix.featurizers.het\_gnn\_featurizer, [32](#page-35-0) pahelix.featurizers.pretrain\_gnn\_featurizer, [32](#page-35-1) pahelix.model\_zoo.pretrain\_gnns\_model, [33](#page-36-1) pahelix.model\_zoo.protein\_sequence\_model, [34](#page-37-0) pahelix.networks.basic\_block, [36](#page-39-2) pahelix.networks.compound\_encoder, [37](#page-40-0) pahelix.networks.gnn\_block, [37](#page-40-1) pahelix.networks.lstm\_block, [39](#page-42-0) pahelix.networks.resnet\_block, [40](#page-43-0) pahelix.networks.transformer\_block, [40](#page-43-1) pahelix.utils.basic\_utils, [42](#page-45-0) pahelix.utils.compound\_tools, [42](#page-45-1) pahelix.utils.data\_utils, [45](#page-48-0) pahelix.utils.language\_model\_tools, [45](#page-48-1) pahelix.utils.splitters, [46](#page-49-0)

# **INDEX**

## <span id="page-54-0"></span>A

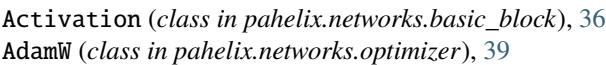

- apply\_bert\_mask() (*in module pahelix.utils.language\_model\_tools*), [45](#page-48-3)
- apply\_optimize() (*pahelix.networks.optimizer.AdamW method*), [39](#page-42-3)
- atom\_to\_feat\_vector() (*pahelix.utils.compound\_tools.CompoundKit static method*), [42](#page-45-2)
- AtomEmbedding (*class in pahelix.networks.compound\_encoder*), [37](#page-40-2)
- AtomFloatEmbedding (*class in pahelix.networks.compound\_encoder*), [37](#page-40-2)
- AttrmaskCollateFn (*class in pahelix.featurizers.pretrain\_gnn\_featurizer*), [32](#page-35-3)
- AttrmaskModel (*class in pahelix.model\_zoo.pretrain\_gnns\_model*), [33](#page-36-2)
- AttrmaskTransformFn (*class in pahelix.featurizers.pretrain\_gnn\_featurizer*), [32](#page-35-3)

# B

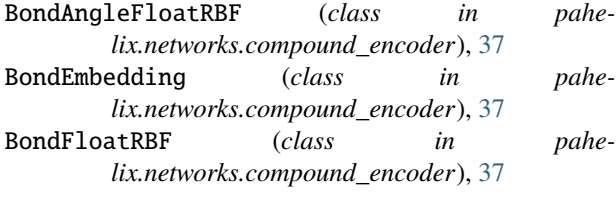

# $\mathcal C$

*method*), [35](#page-38-1)

- check\_partial\_charge() (*pahelix.utils.compound\_tools.CompoundKit static method*), [42](#page-45-2)
- check\_smiles\_validity() (*in module pahelix.utils.compound\_tools*), [43](#page-46-0)
- ClassificationTaskModel (*class in pahelix.model\_zoo.protein\_sequence\_model*), [34](#page-37-1)

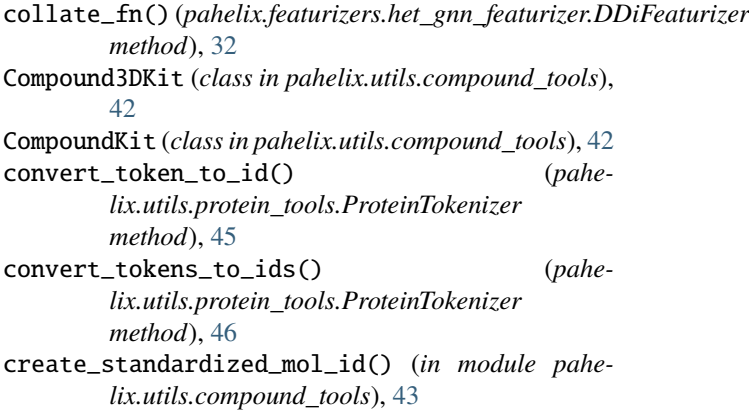

# D

data\_list (*pahelix.datasets.inmemory\_dataset.InMemoryDataset attribute*), [25](#page-28-2)

DDiFeaturizer (*class in pahelix.featurizers.het\_gnn\_featurizer*), [32](#page-35-3)

# F

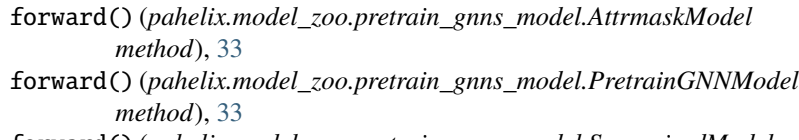

forward() (*pahelix.model\_zoo.pretrain\_gnns\_model.SupervisedModel method*), [33](#page-36-2)

forward()(pahelix.model\_zoo.protein\_sequence\_model.ClassificationTasi *method*), [34](#page-37-1)

forward() (*pahelix.model\_zoo.protein\_sequence\_model.LstmEncoderModel method*), [34](#page-37-1)

cal\_loss() (*pahelix.model\_zoo.protein\_sequence\_model.ProteinCriterion* forward() (*pahelix.model\_zoo.protein\_sequence\_model.PretrainTaskModel method*), [34](#page-37-1)

- forward()(pahelix.model\_zoo.protein\_sequence\_model.ProteinEncoderM *method*), [35](#page-38-1)
- forward() (*pahelix.model\_zoo.protein\_sequence\_model.ProteinModel method*), [35](#page-38-1)
- forward()(pahelix.model\_zoo.protein\_sequence\_model.RegressionTaskM *method*), [34](#page-37-1)
- forward()(pahelix.model\_zoo.protein\_sequence\_model.ResnetEncoderMo *method*), [34](#page-37-1)

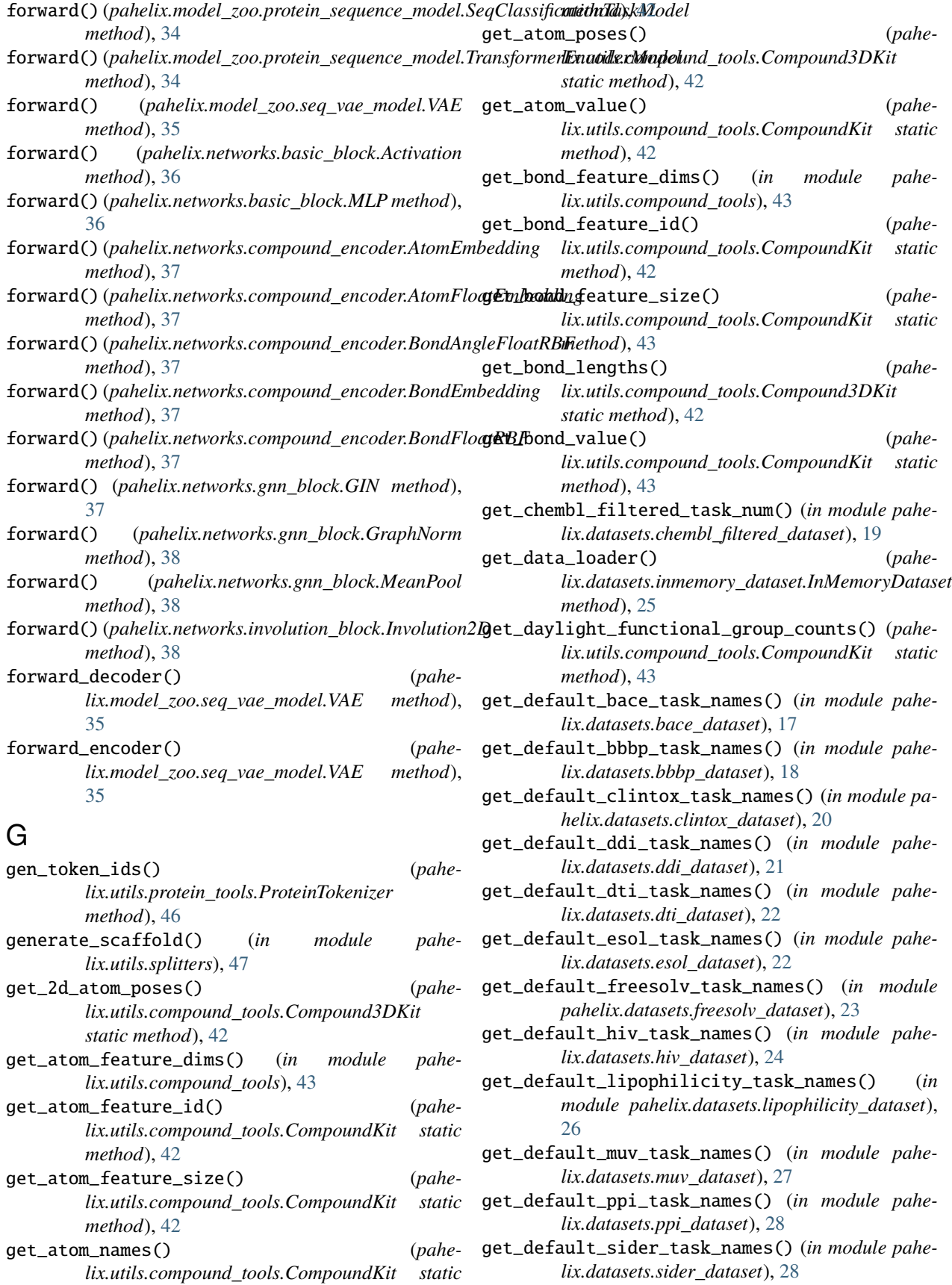

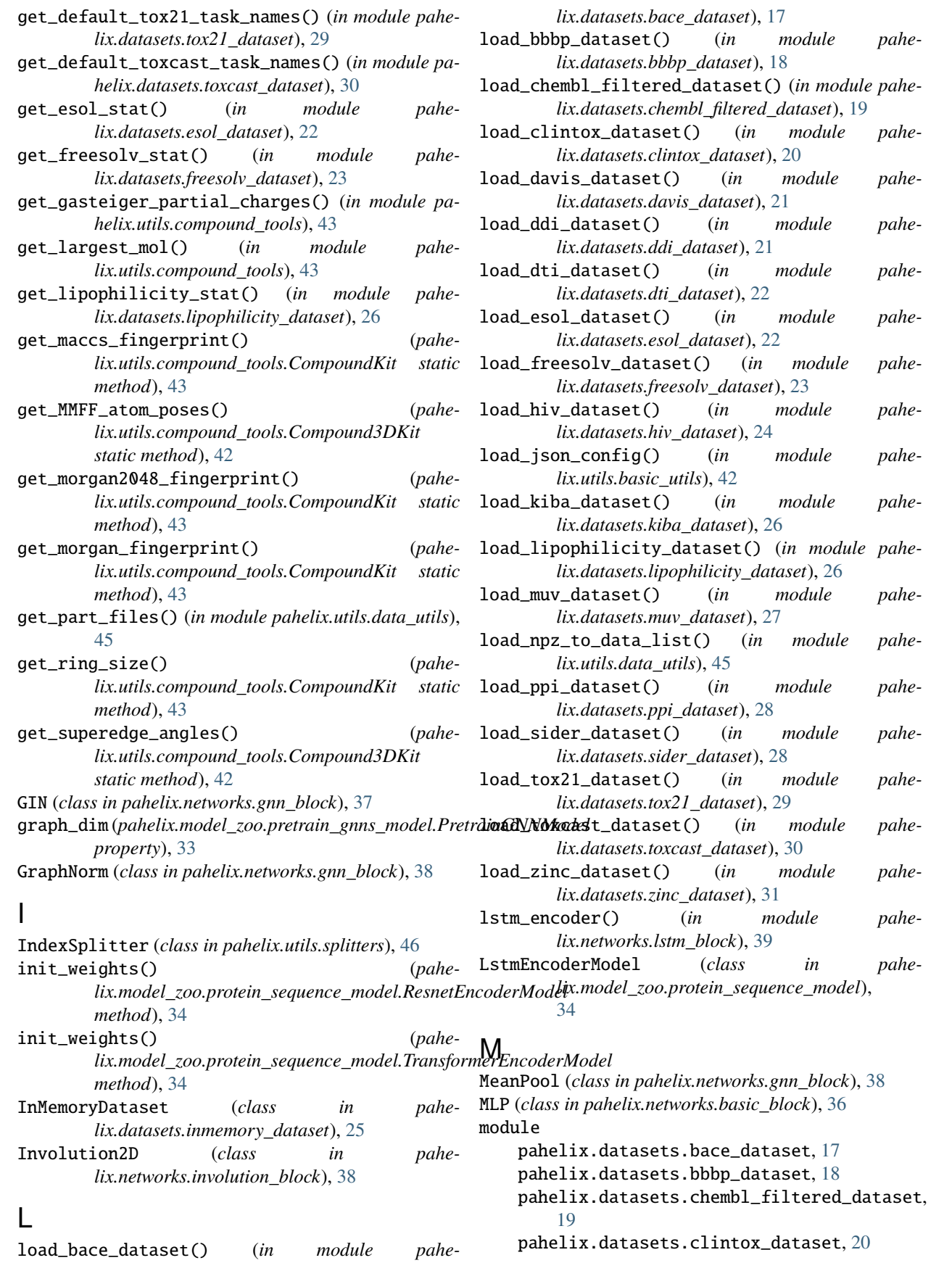

pahelix.datasets.davis\_dataset, [21](#page-24-2) pahelix.datasets.ddi\_dataset, [21](#page-24-2) pahelix.datasets.dti\_dataset, [22](#page-25-2) pahelix.datasets.esol\_dataset, [22](#page-25-2) pahelix.datasets.freesolv\_dataset, [23](#page-26-1) pahelix.datasets.hiv\_dataset, [24](#page-27-1) pahelix.datasets.inmemory\_dataset, [25](#page-28-2) pahelix.datasets.kiba\_dataset, [26](#page-29-2) pahelix.datasets.lipophilicity\_dataset, [26](#page-29-2) pahelix.datasets.muv\_dataset, [27](#page-30-1) pahelix.datasets.ppi\_dataset, [28](#page-31-2) pahelix.datasets.sider\_dataset, [28](#page-31-2) pahelix.datasets.tox21\_dataset, [29](#page-32-1) pahelix.datasets.toxcast\_dataset, [30](#page-33-1) pahelix.datasets.zinc\_dataset, [31](#page-34-3) pahelix.featurizers.het\_gnn\_featurizer, [32](#page-35-3) pahelix.featurizers.pretrain\_gnn\_featurize<sub>p</sub>fahelix.datasets.dti\_dataset [32](#page-35-3) pahelix.model\_zoo.pretrain\_gnns\_model, [33](#page-36-2) pahelix.model\_zoo.protein\_sequence\_model, [34](#page-37-1) pahelix.networks.basic\_block, [36](#page-39-3) pahelix.networks.compound\_encoder, [37](#page-40-2) pahelix.networks.gnn\_block, [37](#page-40-2) pahelix.networks.lstm\_block, [39](#page-42-3) pahelix.networks.resnet\_block, [40](#page-43-2) pahelix.networks.transformer\_block, [40](#page-43-2) pahelix.utils.basic\_utils, [42](#page-45-2) pahelix.utils.compound\_tools, [42](#page-45-2) pahelix.utils.data\_utils, [45](#page-48-3) pahelix.utils.language\_model\_tools, [45](#page-48-3) pahelix.utils.splitters, [46](#page-49-1) mol\_to\_geognn\_graph\_data() (*in module pahelix.utils.compound\_tools*), [44](#page-47-0) mol\_to\_geognn\_graph\_data\_MMFF3d() (*in module pahelix.utils.compound\_tools*), [44](#page-47-0) mol\_to\_geognn\_graph\_data\_raw3d() (*in module pahelix.utils.compound\_tools*), [44](#page-47-0) mol\_to\_graph\_data() (*in module pahelix.utils.compound\_tools*), [44](#page-47-0) mp\_pool\_map() (*in module pahelix.utils.basic\_utils*), [42](#page-45-2) multi\_head\_attention() (*in module pahelix.networks.transformer\_block*), [40](#page-43-2)

## N

new\_mol\_to\_graph\_data() (*in module pahelix.utils.compound\_tools*), [44](#page-47-0) new\_smiles\_to\_graph\_data() (*in module pahelix.utils.compound\_tools*), [44](#page-47-0)

node\_dim (*pahelix.model\_zoo.pretrain\_gnns\_model.PretrainGNt*Modaudel, [34](#page-37-1) *property*), [33](#page-36-2)

```
num_nodes_stat() (in module pahe-
       lix.featurizers.het_gnn_featurizer), 32
nx_graph_build() (in module pahe-
       lix.featurizers.het_gnn_featurizer), 32
```
## P

pahelix.datasets.bace\_dataset module, [17](#page-20-1) pahelix.datasets.bbbp\_dataset module, [18](#page-21-1) pahelix.datasets.chembl\_filtered\_dataset module, [19](#page-22-1) pahelix.datasets.clintox\_dataset module, [20](#page-23-1) pahelix.datasets.davis\_dataset module, [21](#page-24-2) pahelix.datasets.ddi\_dataset module, [21](#page-24-2) module, [22](#page-25-2) pahelix.datasets.esol\_dataset module, [22](#page-25-2) pahelix.datasets.freesolv\_dataset module, [23](#page-26-1) pahelix.datasets.hiv\_dataset module, [24](#page-27-1) pahelix.datasets.inmemory\_dataset module, [25](#page-28-2) pahelix.datasets.kiba\_dataset module, [26](#page-29-2) pahelix.datasets.lipophilicity\_dataset module, [26](#page-29-2) pahelix.datasets.muv\_dataset module, [27](#page-30-1) pahelix.datasets.ppi\_dataset module, [28](#page-31-2) pahelix.datasets.sider\_dataset module, [28](#page-31-2) pahelix.datasets.tox21\_dataset module, [29](#page-32-1) pahelix.datasets.toxcast\_dataset module, [30](#page-33-1) pahelix.datasets.zinc\_dataset module, [31](#page-34-3) pahelix.featurizers.het\_gnn\_featurizer module, [32](#page-35-3) pahelix.featurizers.pretrain\_gnn\_featurizer module, [32](#page-35-3) pahelix.model\_zoo.pretrain\_gnns\_model module, [33](#page-36-2) pahelix.model\_zoo.protein\_sequence\_model pahelix.networks.basic\_block module, [36](#page-39-3)

pahelix.networks.compound\_encoder module, [37](#page-40-2) pahelix.networks.gnn\_block module, [37](#page-40-2) pahelix.networks.lstm\_block module, [39](#page-42-3) pahelix.networks.resnet\_block module, [40](#page-43-2) pahelix.networks.transformer\_block module, [40](#page-43-2) pahelix.utils.basic\_utils module, [42](#page-45-2) pahelix.utils.compound\_tools module, [42](#page-45-2) pahelix.utils.data\_utils module, [45](#page-48-3) pahelix.utils.language\_model\_tools module, [45](#page-48-3) pahelix.utils.splitters module, [46](#page-49-1)

- positionwise\_feed\_forward() (*in module pahelix.networks.transformer\_block*), [40](#page-43-2)
- pre\_post\_process\_layer() (*in module pahelix.networks.pre\_post\_process*), [39](#page-42-3)
- PretrainGNNModel (*class in pahelix.model\_zoo.pretrain\_gnns\_model*), [33](#page-36-2)
- PretrainTaskModel (*class in pahelix.model\_zoo.protein\_sequence\_model*), [34](#page-37-1)
- ProteinCriterion (*class in pahelix.model\_zoo.protein\_sequence\_model*), [35](#page-38-1)
- ProteinEncoderModel (*class in pahelix.model\_zoo.protein\_sequence\_model*),  $34$
- ProteinModel (*class in pahelix.model\_zoo.protein\_sequence\_model*), [35](#page-38-1)
- ProteinTokenizer (*class in pahelix.utils.protein\_tools*), [45](#page-48-3)

# R

- RandomScaffoldSplitter (*class in pahelix.utils.splitters*), [47](#page-50-0)
- RandomSplitter (*class in pahelix.utils.splitters*), [46](#page-49-1)
- rdchem\_enum\_to\_list() (*in module pahelix.utils.compound\_tools*), [44](#page-47-0)
- RegressionTaskModel (*class in pahelix.model\_zoo.protein\_sequence\_model*), [34](#page-37-1)
- resnet\_encoder() (*in module pahelix.networks.resnet\_block*), [40](#page-43-2)
- ResnetEncoderModel (*class in pahelix.model\_zoo.protein\_sequence\_model*),

[34](#page-37-1)

## S

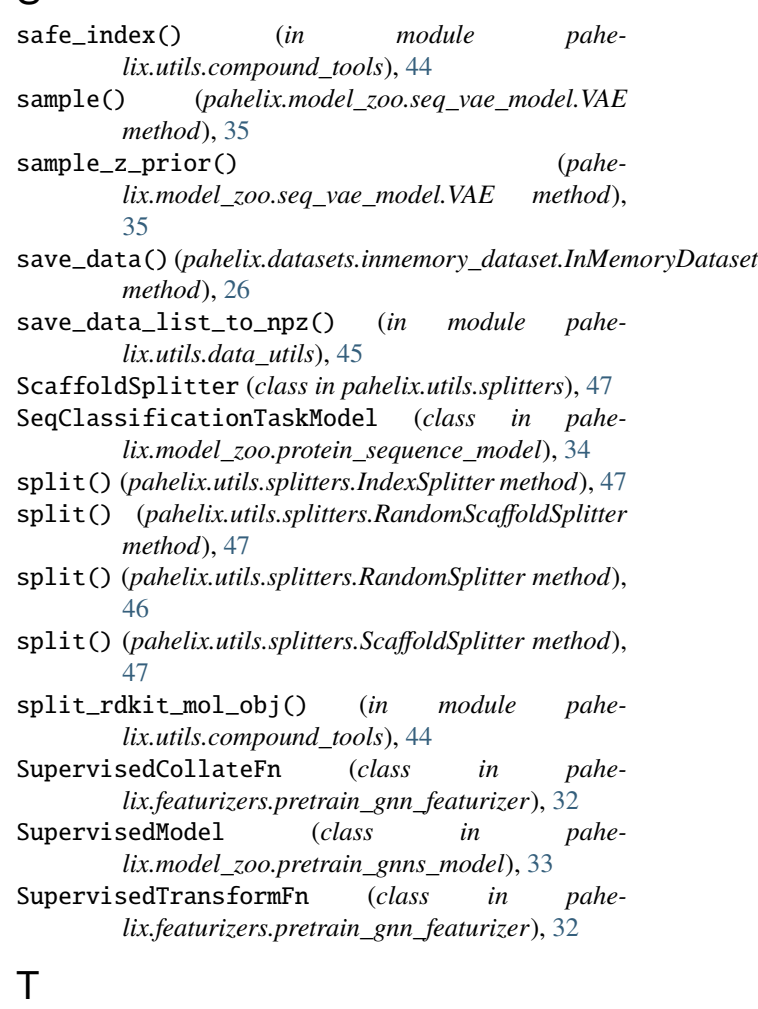

- tensor2string() (*pahelix.model\_zoo.seq\_vae\_model.VAE method*), [35](#page-38-1)
- tokenize() (*pahelix.utils.protein\_tools.ProteinTokenizer method*), [46](#page-49-1)
- transform() (*pahelix.datasets.inmemory\_dataset.InMemoryDataset method*), [26](#page-29-2)
- transformer\_encoder() (*in module pahelix.networks.transformer\_block*), [40](#page-43-2)
- transformer\_encoder\_layer() (*in module pahelix.networks.transformer\_block*), [41](#page-44-2)
- TransformerEncoderModel (*class in pahelix.model\_zoo.protein\_sequence\_model*), [34](#page-37-1)

## V

VAE (*class in pahelix.model\_zoo.seq\_vae\_model*), [35](#page-38-1)